#### **STUDY AND EVALUATION SCHEME FOR DIPLOMA PROGRAMME IN CIVIL ENGINEERING AND CIVIL ENGINEERING(ENVIRONMENTAL POLLUTION AND CONTROL)**

#### **FIRST SEMESTER**

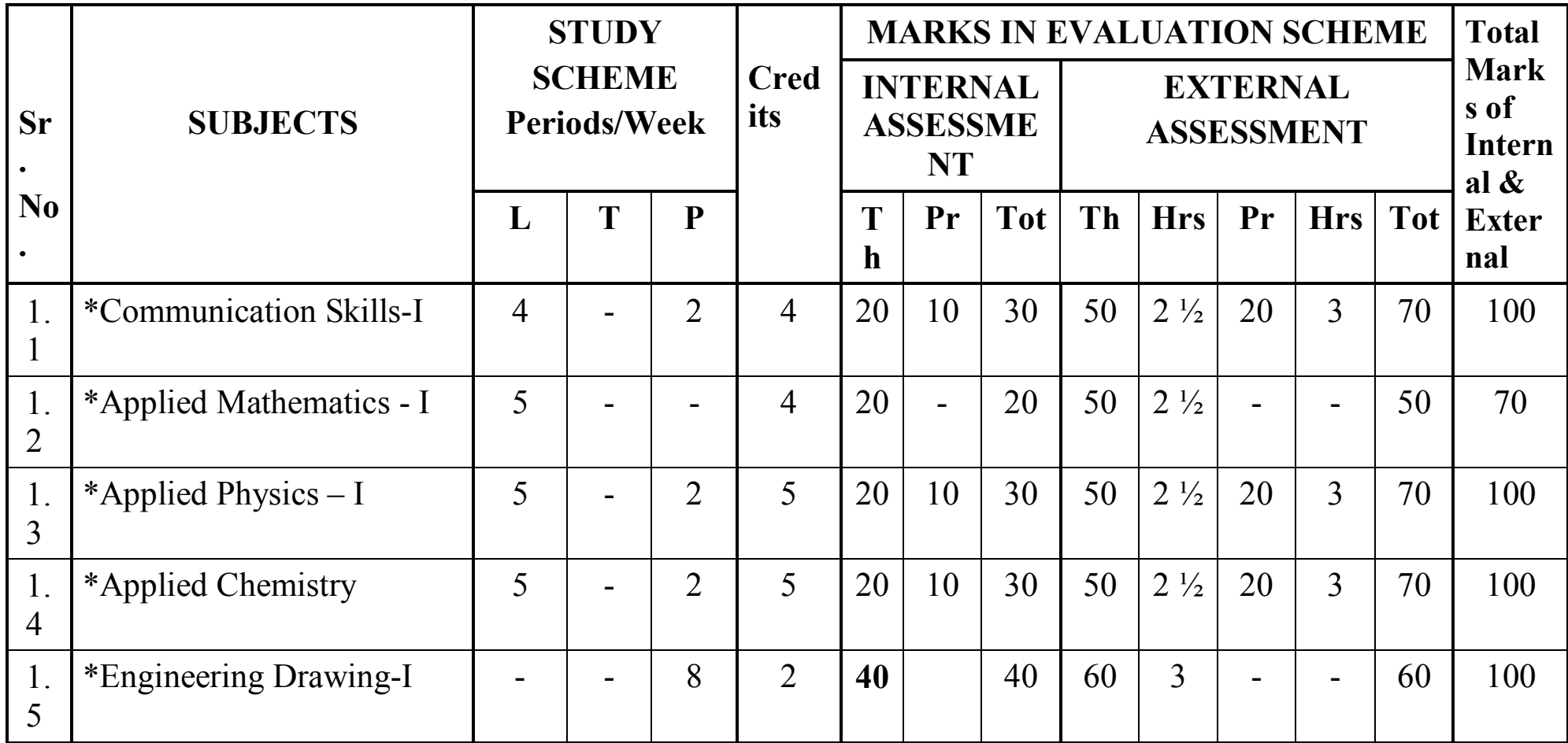

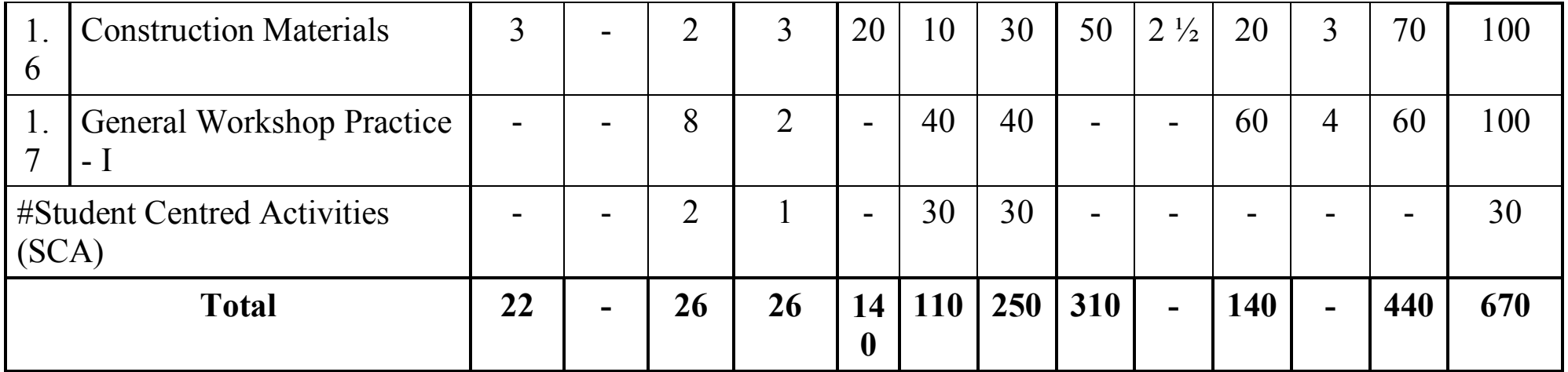

\* Common with other diploma programmes

# Student Centred Activities will comprise of co-curricular activities like extension lectures, games, hobby clubs e.g. photography etc., seminars, declamation contests, educational field visits, N.C.C., NSS, Cultural Activities and self study etc.

#### **SECOND SEMESTER (CIVIL ENGINEERING)**

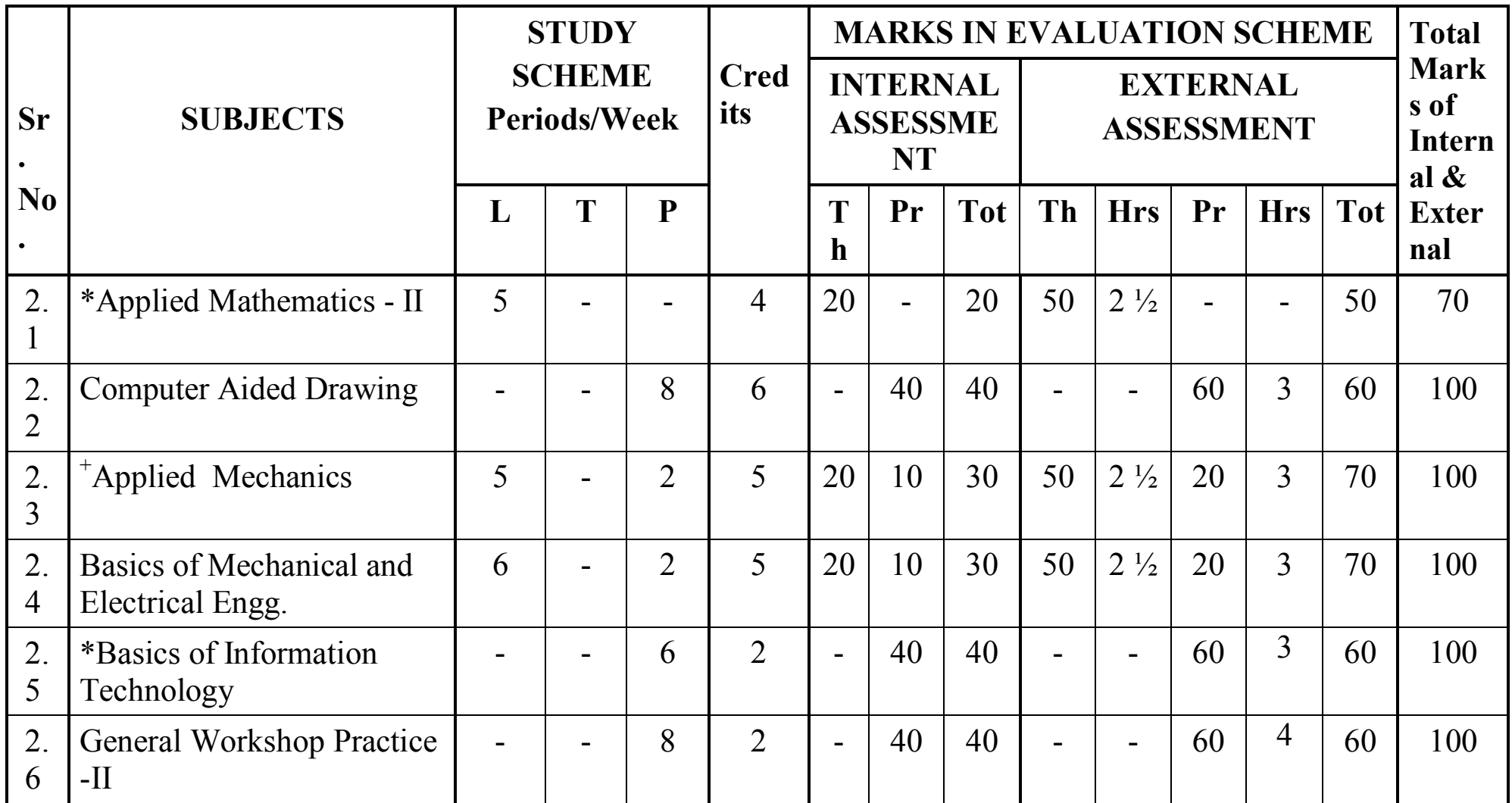

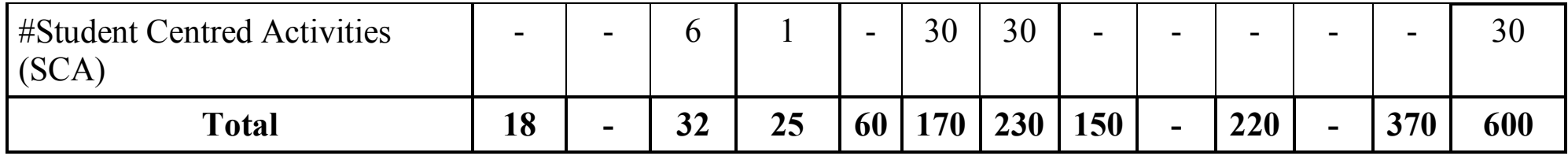

- \* Common with other diploma programmes
- + Common with diploma in Mechanical Engg. and Chemical Engg
- # Student Centred Activities will comprise of co-curricular activities like extension lectures, games, hobby clubs e.g. photography etc., seminars, declamation contests, educational field visits, N.C.C., NSS, Cultural Activities and self study etc.

# **1.1 COMMUNICATION SKILLS – I**

**L T P 4** - **2** 

## **RATIONALE**

Knowledge of English Language plays an important role in career development. This subject aims at introducing basic concepts of communication besides laying emphasis on developing listening, speaking, reading and writing skills as parts of Communication Skill.

## **LEARNING OUTCOMES**

.

After undergoing the subject, the students will be able to:

- Understand the importance of effective communication
- Describe the process of communication
- Communicate effectively in different contexts
- Identify parts of speech
- Write correct sentences using appropriate vocabulary
- Reproduce and match words and sentences in a paragraph
- Write various types of paragraphs, notices for different purposes and composition on picture with appropriate format
- Read unseen texts with comprehension

## **DETAILED CONTENTS**

1 Basics of Communication (13 periods)

- 1.1 Definition and process of communication
- 1.2 Types of communication formal and informal, oral and written, verbal and nonverbal
- 1.3 Communications barriers and how to overcome them
- 1.4 Barriers to Communication, Tools of Communication
- 2 Application of Grammer (18 periods)

- 2.1 Parts of Speech (Noun, verb, adjective, adverb) and modals
- 2.2 Sentences and its types
- 2.3 Tenses
- 2.4 Active and Passive Voice
- 2.5 Punctuation
- 2.6 Direct and Indirect Speech

3 Reading Skill (10 periods) Unseen passage for comprehension (one word substitution, prefixes, suffixes, antonyms, synonyms etc. based upon the passage to be covered under this topic)

4 Writing Skill (15 periods)

4.1 Picture composition

4.2 Writing paragraph

4.3 Notice writing

## **LIST OF PRACTICALS**

**Note:** Teaching Learning Process should be focused on the use of the language in writing reports and making presentations.

 Topics such as Effective listening, effective note taking, group discussions and regular presentations by the students need to be taught in a project oriented manner where the learning happens as a byproduct.

## **Listening and Speaking Exercises**

- 1. Self and peer introduction
- 2. Newspaper reading
- 3.Just a minute session-Extempore
- 4. Greeting and starting a conversation
- 5. Leave taking
- 6. Thanking
- 7. Wishing well
- 8. Talking about likes and dislikes
- 9. Group Discussion
- 10.Listening Exercises.

## **INSTRUCTIONAL STRATEGY**

Student should be encouraged to participate in role play and other student centred activities in class room and actively participate in listening exercises

## **MEANS OF ASSESSMENT**

- Assignments and quiz/class tests, mid-semester and end-semester written tests
- Actual practical work, exercises and viva-voce
- Presentation and viva-voce

## **RECOMMENDED BOOKS**

- 1. Communicating Effectively in English, Book-I by RevathiSrinivas; Abhishek Publications, Chandigarh.
- 2. Communication Techniques and Skills by R. K. Chadha; DhanpatRai Publications, New Delhi.
- 3. High School English Grammar and Composition by Wren & Martin; S. Chand & Company Ltd., Delhi.
- 4. e-books/e-tools/relevant software to be used as recommended by AICTE/HSBTE/NITTTR.
- 5.Excellent General English-R.B.Varshnay, R.K. Bansal, Mittal Book Depot, Malhotra
- 6. The Functional aspects of Communication Skills – Dr. P. Prsad, S.K. Katria & Sons, New Delhi
- 7.Q. Skills for success – Level & Margaret Books, Oxford University Press.

#### **Websites for Reference:**

- 1.http://www.mindtools.com/ page 8.html – 99k
- 2.http://www.letstalk.com.in
- http://www.englishlearning.com 3.
- http://learnenglish.britishcouncil.org/en/ 4.
- 5.http://swayam.gov.in

## **SUGGESTED DISTRIBUTION OF MARKS**

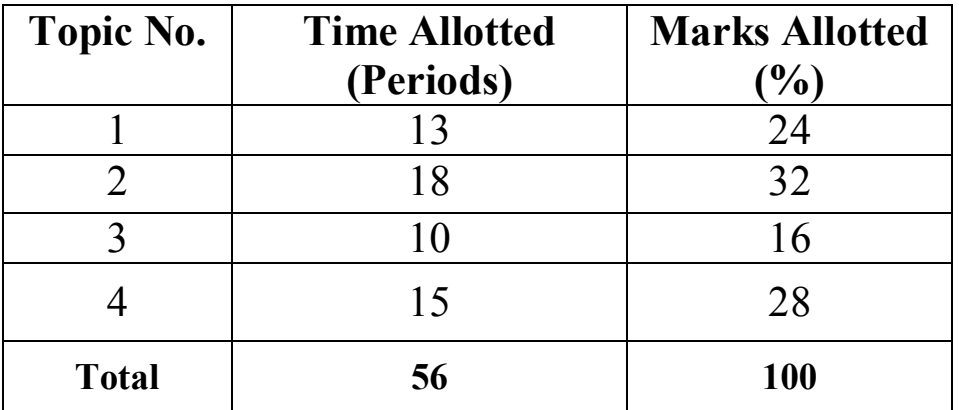

## **1.2 APPLIED MATHEMATICS - I**

#### **T P**

 $\mathbf{L}$ 

 **5 - -** 

#### **RATIONALE**

Contents of this course provide fundamental base for understanding elementary mathematics and their uses in solving engineering problems. Contents of this course will enable students to use basic mathematical function like logarithms, partial fractions, matrices and basic 2D, curves in solving various engineering problems of all fields.

## **LEARNING OUTCOMES**

After undergoing this course, the students will be able to:

- Apply Binomial theorem to solve engineering problems
- Apply determinants properties and Crammer's rule to solve engineering problems
- Apply dot & cross product of vectors to find the solution of engineering problems
- Use complex numbers in various engineering problems
- Apply differential calculus and higher order to solve engineering problems
- Find velocity, acceleration, errors and approximation in engineering problems with application of derivatives.

## **DETAILED CONTENTS**

1. Algebra -I (08 Periods)

1.1 Series : AP and GP; Sum, nth term, Mean

- 1.2 Binomial theorem for positive, negative and fractional index (without proof). Application of Binomial theorem.
- 1.3 Determinants : Elementary properties of determinant of order 2 and 3, Multiplication system of algebraic equation, Consistency of equation, Crammer's rule
- 2. Algebra- II ( 08 Periods )
	- 2.1 Vector algebra : Dot and Cross product, Scaler and vector triple product.
	- 2.2 Complex number.

Complex numbers, Representation, Modulus and amplitude Demoivre theorem, its application in solving algebraic equations, Mod. function and its properties..

3. Trigonometry (06 Periods )

- 3.1 Relation between sides and angles of a triangle : Statement of various formulae showing relation ship between sides and angle of a triangle.
- 3.2 Inverse circular functions : Simple case only
- 4. Differential Calculus I ( 10 Periods)
	- 4.1 Functions, limits, continuity, functions and their graphs, range and domain, elementary methods of finding limits (right and left), elementary test for continuity and differentiability.
	- 4.2 Methods of finding derivative, Trigonometric functions, exponential function, Function of a function, Logaritimic differentiation, Differentiation of Inverse trigonometric function, Differentiation of implicit functions.
- 5. Differential Calculus II (10) Periods)
- 5.1 Higher order derivatives, Leibnitz theorem (without proof). Simple applications.
- 5.2 Application Finding Tangents, Normal, Points of Maxima/Minima, Increasing/Decreasing functions, Rate, Measure, velocity, Acceleration, Errors and approximation.

## **INSTRUCTONAL STRATEGY**

The basic instructional strategy to teach basic mathematics, Binomial theorem, trigonometry, differential equations etc. should be conceptual with real world applications of relevant branch. More numerical and theory examples can be used for clear understanding of the content**.** 

## **MEANS OF ASSESSMENT**

- -Assignments and Quiz/Class Tests
- -Mid-term and End-term Written Tests
- -Model/Prototype Making

## **RECOMMENDED BOOKS**

- 1. Elementary Engineering Mathematics by BS Grewal, Khanna Publishers, New Delhi
- 2. Engineering Mathematics, Vol I & II by SS Sastry, Prentice Hall of India Pvt. Ltd.,
- 3 Applied Mathematics-I by Chauhan and Chauhan, Krishna Publications, Meerut**.**
- 4. Applied Mathematics-I (A) by Kailash Sinha and Varun Kumar; Aarti Publication, Meerut

#### **SUGGESTED DISTRIBUTION OF MARKS**

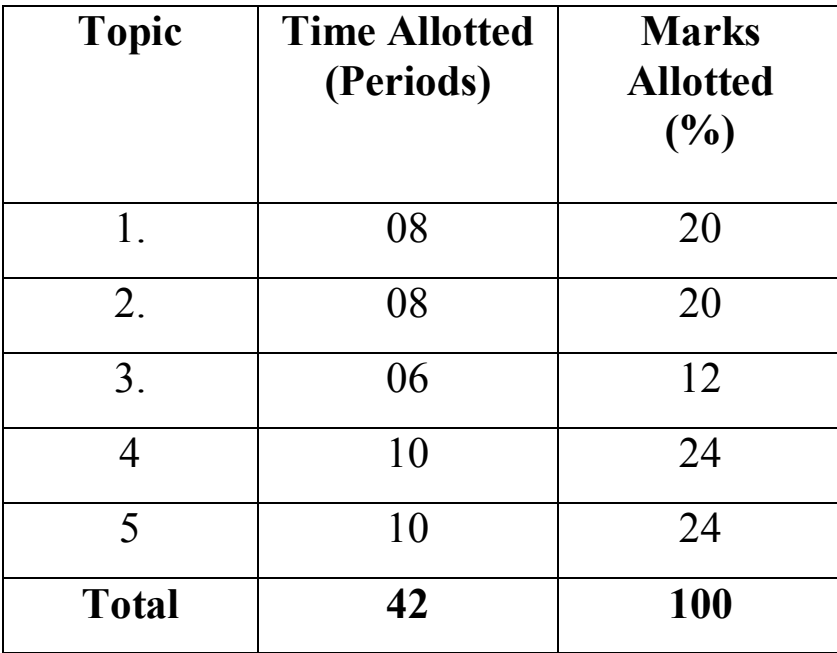

## **1.3 APPLIED PHYSICS – I**

#### **L T P 5 - 2**

#### **RATIONALE**

Applied physics includes the study of a diversified topics related to the world around us. It aims to give an understanding of this world both by observation and by prediction of the way in which objects behave. Concrete knowledge of physical laws, analysis and applications in various fields of engineering and technology are given prominence in this course content.

**Note: Teachers should give examples of engineering/technology applications of various concepts and principles in each topic so that students are able to learn and appreciate these concepts and principles. In all contents, SI units should be followed.** 

## **LEARNING OUTCOMES**

After undergoing this course, the students must be able to:

- Identify the use of S.I. system of measurement with accuracy and how it is used in engineering
- Represent physical quantities as scalars and vectors, applying the physical laws and concepts of linear and circular motion in everyday life.
- Solve difficult problems (walking of man, horse and cart problem, flying of bird/ aircraft, etc.)
- Analyse and design banking of roads/railway tracks and apply conservation of momentum principle to Explain rocket propulsion, recoil of gun etc.
- Derive work, power and energy relationship and solve problems about work and power.
- Define work, energy and power and their units.
- Describe conservation of energy and its applications
- Understand the concept of rotational motion of a rigid body and its applications
- Apply the physical laws and concepts of gravity, its variation with longitude and latitude and its uses in space satellite etc. .
- Understand the concept of elasticity, surface tension, pressure and the laws governing movement of fluids.
- Express physical work in term of heat and temperature; Measure temperature in various processes on different scales (Celsius, Kelvin, Fahrenheit etc.)
- Distinguish between conduction, convection and radiation, identify the different methods for reducing heat losses
- Understand the laws of thermodynamics, Carnot cycle and their applications.

## **DETAILED CONTENTS**

#### 1.Units and Dimensions (10 Periods)

- 1.1 Need of Measurement in engineering and science, unit of a physical quantities fundamental and derived units, systems of units (FPS, CGS and SI units)
- 1.2 Dimensions and dimensional formulae of physical quantities.
- 1.3 Principle of homogeneity of dimensions
- 1.4 Dimensional equations and their applications, conversion of numerical values of physical quantities from one system of units into another, checking the correctness of physical equations and deriving relations among various physical quantities
- 1.5 Limitations of dimensional analysis
- 1.6 Error in measurement, accuracy and precision of instruments, random and systematic errors, absolute error, relative error, and percentage error, Estimation of probable errors in the results of measurement (combination of errors in addition, subtraction, multiplication, division and powers), rules for representing significant figures in calculation.
- 1.7 Application of units and dimensions in measuring length, diameter, circumference, volume, surface area etc. of metallic and non metallic blocks, wires, pipes etc (at least two each).
- 2. Force and Motion (10 periods)

- 2.1 Scalar and vector quantities examples, representation of vector, types of vectors
- 2.2 Addition and Subtraction of Vectors, Triangle and Parallelogram law (Statement only), Scalar and Vector Product.
- 2.3 Resolution of Vectors and its application to lawn roller.
- 2.4 Force, Momentum, Statement and Derivation of Conservation of linear momentum, its applications such as recoil of gun.
- 2.5 Impulse and its Applications
- 2.6 Circular motion (Uniform and Non-uniform), definition of angular displacement, angular velocity, angular acceleration, frequency, time period.
- 2.7 Relation between linear and angular velocity, linear acceleration and angular acceleration (related numerical)
- 2.8 Central force, Expression and Applications of Centripetal and centrifugal forces with examples such as banking of roads and bending of cyclist, Principle of centrifuge.
	- 2.9 Application of various forces in lifts, cranes, large steam engines and turbines
- 3. Work, Power and Energy (10 periods)

- 3.1 Work: and its units, examples of zero work, positive work and negative work, conservative and non-conservative force,
- 3.2 Friction: modern concept, types, laws of limiting friction, Coefficient of friction and its Engineering Applications.
- 3.3 Work done in moving an object on horizontal and inclined plane for rough and plane surfaces with its applications
- 3.4 Energy and its units: Kinetic energy and potential energy with examples and their derivation, work energy theorem.
- 3.5 Principle of conservation of mechanical energy for freely falling bodies, examples of transformation of energy.
- 3.6 Power and its units, calculation of power in numerical problems
- 3.7 Application of Friction in brake system of moving vehicles, bicycle, scooter, car trains etc.
- 4 Rotational Motion (10 periods)

- 4.1 Concept of translatory and rotatory motions with examples
- 4.2 Definition of torque with examples
- 4.3 Angular momentum, Conservation of angular momentum (quantitative) and its examples
- 4.4 Moment of inertia and its physical significance, radius of gyration for rigid body, Theorems of parallel and perpendicular axes (statements only), Moment of inertia of rod, disc, ring and sphere (hollow and solid) (Formulae only). Concept of Fly wheel.
- 4.5 Rotational kinetic energy, Rolling of sphere on the slant plane,
- 4.6 Comparison of linear motion and rotational motion.
- 4.7 Application of rotational motions in transport vehicles, and machines.
- 5 Motion of planets and satellites (08 periods)
	- 5.1 Gravitational force, Kepler's law of planetary motion,
	- 5.2 Acceleration due gravity and its variation,
- 5.3 Gravitational Potential and Gravitational potential energy,
- 5.4 Motion of satellite, orbital velocity and time period of satellite, Total energy and Binding energy of a satellite, Escape energy and escape velocity,
- 5.5 Types of satellites, Geo-stationary satellite, semi-synchronous, polar satellite (concept only) and their uses in science and technology,
	- 5.6 Concept of Black Holes,
- 6. Properties of Matter (12 periods)

- 6.1 Elasticity: definition of stress and strain, different types of modulii of elasticity, Hooke's law, significance of stress strain curve
- 6.2 Pressure: definition, its units, atmospheric pressure, gauge pressure, absolute pressure, Fortin's Barometer and its applications
- 6.3 Surface tension: concept, its units, angle of contact, Capillary action and determination of surface tension from capillary rise method, applications of surface tension, effect of temperature and impurity on surface tension
- 6.4 Viscosity and coefficient of viscosity: Terminal velocity, Stoke's law and effect of temperature on viscosity, application in hydraulic systems.
- 6.5 Concept of fluid motion, stream line and turbulent flow, Reynold's number Equation of continuity, Bernoulli's Theorem and their applications.

7. Heat and Thermodynamics (10 periods)

- 7.1 Difference between heat and temperature
- 7.2 Modes of transfer of heat (Conduction, convection and radiation with examples)
- 7.3 Different scales of temperature and their relationship
- 7.4 Expansion of solids, liquids and gases, coefficient of linear, surface and cubical expansions and relation amongst them
- 7.5 Heat conduction in a metal rod, Temperature gradient, Concept of Co-efficient of thermal conductivity, Uses and effects of Heat conduction in Daily life.
- 7.6 Isothermal and Adibatic process
- 7.7 Zeroth, First and second law of thermodynamics, Heat engine (concept Only), Carnot cycle.
- 7.8 Application of various systems of thermometry in refrigeration and airconditioning etc.

## **LIST OF PRACTICALS (to perform minimum six experiments)**

1 To find radius of wire and its volume and the maximum permissible error in these quantities by using both vernier calipers and screw gauge.

- 2 To find the value of acceleration due to gravity on the surface of earth by using a simple pendulum.
- 3 To determine the Radius of curvature of (i) convex mirror, (ii) concave mirror by spherometer
- 4 To verify parallelogram law of forces
- 5 To study conservation of energy of a ball or cylinder rolling down an inclined plane.
- 6 To find the Moment of Inertia of a flywheel about its axis of rotation
- 7 To determine the atmospheric pressure at a place using Fortin's Barometer
- 8 To determine the viscosity of glycerin by Stoke's method
- 9 To determine the coefficient of linear expansion of a metal rod
- 10 To determine force constant of spring using Hooks law

## **INSTRUCTIONAL STATREGY**

Teacher may use various teaching aids like live models, charts, graphs and experimental kits etc. for imparting effective instructions in the subject. The teacher should explain about field applications before teaching the basics to develop proper understanding of the physical phenomenon. Use of demonstration and animations can make the subject interesting and may

develop scientific temper in the students. Teacher must plan a tour of Science Park/planetarium available in nearby areas in order to enhance the interest in this course.

## **MEANS OF ASSEMENTS**

- Assignment & Quiz,
- Mid-Term and End-Term written test,
- Model Making,
- Actual Lab & Practical Work,
- VivaVoice

## **RECOMMENDED BOOKS**

- 1 Text Book of Physics for Class XI (Part-I, Part-II); N.C.E.R.T., Delhi
- 2 Concepts in Physics by HC Verma, Vol. I & II, Bharti Bhawan Ltd. New Delhi
- 3 Comprehensive Practical Physics, Vol, I & II, JN Jaiswal, Laxmi Publications (P) Ltd., New Delhi
- 4 B.Sc.Practical Physics by C L Arora, S. Chand Publication..
- 5 Engineering Physics by PV Naik, Pearson Education Pvt. Ltd, New Delhi
- 6 Engineering Physics by DK Bhhatacharya & Poonam Tandan; Oxford University Press, New Delhi
- 7 Modern Engineering Physics by SL Gupta, Sanjeev Gupta, Dhanpat Rai Publications
- 8 V. Rajendran,physics-I, Tata McGraw-Hill raw Hill publication, New Delhi
- 9 Arthur Beiser, Applied Physics, Tata McGraw-Hill raw Hill publication, New Delhi
- 10Physics Volume 1,  $5<sup>th</sup>$  edition, Haliday Resnick and Krane, Wiley publication

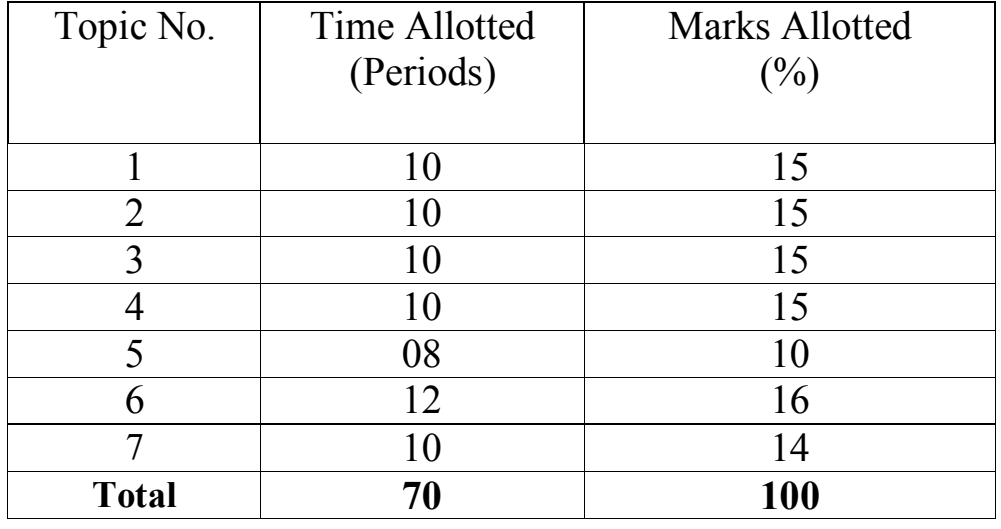

#### **TOPIC WISE DISTRIBUTION OF PERIODS AND MARKS**

#### **1.4 APPLIED CHEMISTRY**

#### **L T P**

#### **5 - 2**

## **RATIONALE**

The use of various chemicals and chemical products in diverse technical and engineering fields have repeatedly proved the importance of Applied Chemistry, which enhances its role to a new peak. On the other hand, ever increasing use of such materials will compel engineers, technocrats to acquire essential applied chemistry knowledge in order to select engineering materials, which not only suit them but also provide more environmental compatibility. This situation demands principles of Applied Chemistry in diplomaengineering courses. Principles of Applied Chemistry will enable budding engineers and technocrats to develop scientific temper and appreciate physical, chemical and engineering properties of materials. Hence the subject of Applied Chemistry.

## **LEARNING OUTCOMES**

After undergoing this subject, the student will be able to:

- Classify various substances based on state of aggregation
- Substantiate the laws and principles on which structure of atom is established.
- Explain and predict properties of substances.
- Explain sources of water and various characteristics of water (quantitatively).
- Explain cause and factors which can adversely affecting natural water quality and remedial measures available for water purification
- Think critically, develop and adapt water conservation techniques.
- Explain corrosion of metal and their preventive measures.
- explain chemical nature and causes of corrosion
- apply correct and efficient methods of corrosion prevention.
- explain chemistry of fuels and their relative advantages.
- select most efficient fuel for the engine and engineering applications.
- suggest how to subside air pollution caused by the use of fossil fuels
- explain the chemistry of various polymers and plastics
- verify suitability and select polymer/rubber/plastic materials for engineering applications.

# **DETAILED CONTENTS**

- 1. Atomic Structure, Periodic Table and Chemical Bonding (14 periods)
	- 1.1 Fundamental particles- mass and charges of electrons, protons and neutrons with names of the scientists who discovered these fundamental particles.
	- 1.2 Bohr's model of atom and successes and limitations of atomic theory (qualitative treatment only).
	- 1.3 Atomic number, atomic mass number isotopes and isobars.
	- 1.4 Definition of orbit and orbitals, shapes of s and p orbitals only, quantum numbers and their significance,
	- 1.5 Aufbau's principle, Pauli's exclusion principle and Hund's rule electronic configuration of elements with atomic number  $(Z) = 30$  only. (Electronic configurations of elements with atomic number greater than 30 are excluded).
	- 1.6 Modern periodic law and periodic table, groups and periods, classification of elements into s, p, d and f blocks (periodicity in properties - excluded)
	- 1.7 Chemical bonding and cause of bonding and types such as ionic bond in NaCl sigma (σ) and pi ( $\pi$ ) covalent bonds in H<sub>2</sub>, HCl, Cl<sub>2</sub>, elementary idea of hybridization in  $BeCl<sub>2</sub>$ ,  $BF<sub>3</sub>$ ,  $CH<sub>4</sub>$ ,  $NH<sub>3</sub>$  and  $H<sub>2</sub>O$ , VSEPR, Molecular orbital Theory
- 1.8 States of Matter: Solid, Liquid & Gas, Metallic bonding- explanation with the help of electron gas (sea) model.
- 2. Fuels and Lubricants (18 periods)

- 2.1 Definition of fuel, classification of fuels, characteristics of good fuel, relative merits of gaseous, liquid and solid fuels
- 2.2 Calorific value-higher calorific value, lower calorific value, determination of calorific value of solid or liquid fuel using Bomb calorimeter and numerical examples.
- 2.3 Coal types of coal and proximate analysis of coal
- 2.4 Fuel rating Octane number and Cetane number, fuel-structural influence on Octane and Cetane numbers
- 2.5 Gaseous fuels chemical composition, calorific value and applications of natural gas (CNG), LPG, producer gas, water gas and biogas.
- 2.6 Elementary ideal on hydrogen as future fuels, nuclear fuels.
- 2.7 Lubricants: Definition and properties, mechanism, industrial application and its function in bearings.
- 2.8 Synthetic lubricants and cutting fluids.

## 3. Water (14 periods)

- 3.1 Demonstration of water resources on Earth using pie chart.
- 3.2 Classification of water soft water and hard water, action of soap on hard water, types of hardness, causes of hardness, units of hardness – mg per liter (mgL $^{-1}$ ) and part per million (ppm) and simple numerical, pH and buffer solutions and their applications.
- 3.3 Disadvantages caused by the use of hard water in domestic and boiler feed water. Primming and foaming and caustic embrittlement in boilers.
- 3.4 Removal of hardness -Permutit process and Ion-exchange process.
- 3.5 Physico-Chemical methods for Water Quality Testing
	- a) Determination of pH using pH meter, total dissolved solids (TDS)
	- b) Testing and Estimation of- alkalinity, indicator their types and application total hardness by EDTA method and O'Hener's Method. (chemical reaction of EDTA method are excluded).
	- c) Understanding of Indian Water Quality standards as per WHO
- 3.6 Natural water sterilization by chlorine and UV radiation and reverse osmosis.
- 3.7 Municipality waste water treatment. Definition of B.O.D and C.O.D.

4. Electrochemistry (4 periods)

 Redox Reaction, Electrode Potential, Nernst equation, Electrochemical cell (Galvanic and Electrobytes); Nernst equation.

5. Corrosion and its Control (10 periods)

- 5.1 Definition of corrosion and factors affecting corrosion rate.
- 5.2 Theories of
	- a) Dry (chemical) corrosion- Pilling Bedworth rule
	- b) Wet corrosion in acidic atmosphere by hydrogen evolution mechanism
- 5.3 Definition of passivity and galvanic series
- 5.4 Corrosion control:
	- a) Metal coatings – Cathodic protection, Cementation on Base Metal Steel – Application of Metal Zn (Sheradizing),Cr (Chromozing) and Al (Calorizing), Sacrificial protection and impressed current voltage
	- b)Inorganic coatings – Anodizing and phosphating,
	- c)Organic coatings - use of paints varnishes and enamels

- d) Internal corrosion preventive measures- alloying (with reference to passivating, neutralizing and inhibition) and heat treatment (quenching, annealing)
- 6. Organic compounds, Polymers and Plastics (10 periods)

- 6.1 Classification of organic compounds and IUPAC Nomenclature
- 6.2 Definition of polymer, monomer and degree of polymerization
- 6.3 Brief introduction to addition and condensation polymers with suitable examples (PE, PS, PVC, Teflon, Nylon -66 and Bakelite)
- 6.4 Definition of plastics, thermo plastics and thermo setting plastics with suitable examples, distinctions between thermo and thermo setting plastics
- 6.5 Applications of polymers in industry and daily life

# **LIST OF PRACTICALS**

- 1.Estimation of total hardness of water using standard EDTA solution
- 2. Estimation of total alkalinity of given water sample by titrating it against standard sulfuric acid solution
- 3. Proximate analysis of solid fuel)
- 4. Estimation of temporary hardness of water sample by O' Hener's Method.
- 5. Determination of flash and fire point of given lubricating oil using Able's flash point apparatus

## **INSTRUCTIONAL STRATEGY**

Teachers may take help of various models and charts while imparting instructions to make the concept clear. More emphasis should be laid on discussing and explaining practical applications of various chemical process and reactions. In addition, students should be encouraged or motivated to study those processes in more details, which may find practical application in their future professional career.

## **MEANS OF ASSEMENTS**

- Assignment & Quiz,
- Mid-Term and End-Term written test,
- Model Making,
- Actual Lab & Practical Work,
- VivaVoice

### **RECOMMENDED BOOKS**

- 1. Chemistry in Engineering by J.C. Kuricose & J. Rajaram, Tata McGraw Hill, Publishing Company Limited, New Delhi.
- 2. Engineering Chemistry by P.C. Jain & Monika Jain, Dhanapat Rai Publishing Company, New Delhi.
- 3. Eagle's Applied Chemistry I by S. C. Ahuja & G. H. Hugar, Eagle Prakashan, Jalandhar.
- 4. Engineering Chemistry A Text Book by H. K. Chopra & A. Parmar, Narosa Publishing House, New Delhi.
- Applied Chemistry I by Dr. P. K Vij & Shiksha Vij, Lords Publications, Jalandhar. 5.
- 6. Engineering Chemistry by Dr. Himanshu Pandey, Goel Publishing House, Meerut, India

#### **SUGGESTED DISTRIBUTION OF MARKS**

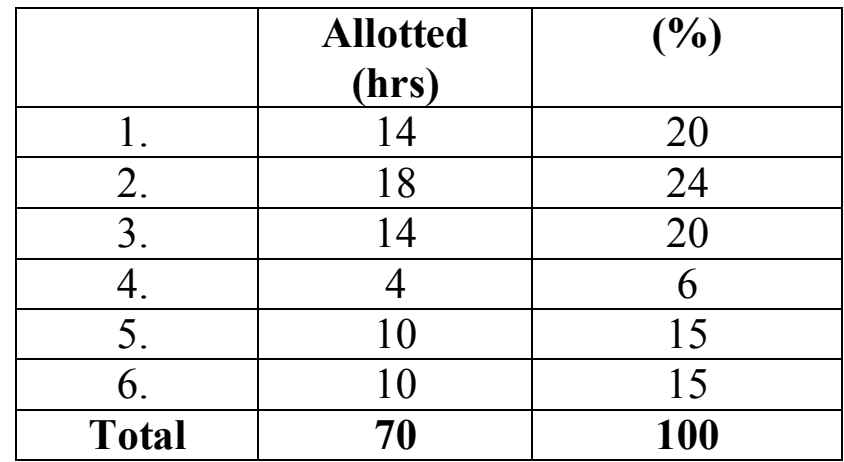

#### **1.5 ENGINEERING DRAWING - I**

**L T P - - 8** 

#### **RATIONALE**

.

Drawing is the language of engineers and technicians. Reading and interpreting engineering drawing is their day to day responsibility. The subject is aimed at developing basic graphic skills in the students so as to enable them to use these skills in preparation of engineering drawings, their reading and interpretation. The emphasis, while imparting instructions, should be to develop conceptual skills in the students following BIS SP  $46 - 1988$ .

## **Note:**

- i) First angle projection is to be followed
- ii) Minimum of 18 sheets to be prepared and atleast 2 sheets on AutoCAD
- iii) Instructions relevant to various drawings may be given along with appropriate demonstrations, before assigning drawing practice to students

# **LEARNING OUTCOMES**

After undergoing the subject, the students will be able to:

- Identify and use of different grades of pencils and other drafting instruments which are used in engineering field
- Draw free hand sketches of various kinds of objects.
- Utilize various types of lines used in engineering drawing.
- Read and apply different dimensioning methods on drawing of objects.
- Use different types of scales and their utilization in reading and reproducing drawings of objects and maps.
- Draw 2 dimensional view of different objects viewed from different angles (orthographic views)
- Draw and interpret complete inner hidden details of an object which are otherwise not visible in normal view
- To make projections of Solid
- Generate isometric (3D) drawing from different 2D (orthographic) views/sketches
- Identify conventions for different engineering materials, symbols, sections of regular objects and general fittings used in Civil and Electrical household appliances
- Use basic commands of AutoCAD.

## **DETAILED CONTENTS**

1. Introduction to Engineering Drawing (03 sheets)

1.1 Introduction to drawing instruments, materials, layout and sizes of drawing sheets and drawing boards.

- 1.2 Different types of lines in Engineering drawing as per BIS specifications
- 1.3 Practice of vertical, horizontal and inclined lines, geometrical figures such as triangles, rectangles, circles, ellipses and curves, hexagonal, pentagon with the help of drawing instruments.
- 1.4 Free hand and instrumental lettering (Alphabet and numerals) upper case (Capital Letter), single stroke, vertical and inclined at 75 degree, series of 5,8,12 mm of free hand and instrumental lettering of height 25 to 35 mm in the ratio of 7:4
- 2. Dimensioning Technique (01 sheet)
	- 2.1 Necessity of dimensioning, method and principles of dimensioning (mainly theoretical instructions)
	- 2.2 Dimensioning of overall sizes, circles, threaded holes, chamfered surfaces, angles, tapered surfaces, holes, equally spaced on P.C.D., counter

sunk holes, counter bored holes, cylindrical parts, narrow spaces and gaps, radii, curves and arches

- 3**.** Scales (02 sheets)
- - 3.1 Scales –their needs and importance (theoretical instructions), type of scales, definition of R.F. and length of scale
	- 3.2 Drawing of plain and diagonal scales
- 4. Orthographic Projections (06 sheets)

- 4.1 Theory of orthographic projections (Elaborate theoretical instructions)
- 4.2 Projection of Points in different quadrant
- 4.3 Projection of Straight Line  $(1<sup>st</sup>$  and  $3<sup>rd</sup>$  angle) 4.3.1. Line parallel to both the planes 4.3.2. Line perpendicular to any one of the reference plane

4.3.3. Line inclined to any one of the reference plane.

- 4.4 Projection of Plane Different lamina like square, rectangular, triangular and circle inclined to one plane, parallel and perpendicular to another plane in 1<sup>st</sup> angle only
- 4.5 Three views of orthographic projection of different objects. (At least one sheet in  $3<sup>rd</sup>$  angle)
- 4.6 Identification of surfaces
- 5 Projection of Solid (02 sheets)

- 5.1. Definition and salient features of Solid
- 5.2. Types of Solid (Polyhedron and Solid of revolution)
- 5.3 To make projections, sources, Top view, Front view and Side view of various types of Solid.
- 6. Sections (02 sheets)

- 6.1 Importance and salient features
- 6.2 Drawing of full section, half section, partial or broken out sections, Offset sections, revolved sections and removed sections.
- 6.3 Convention sectional representation of various materials, conventional breaks for shafts, pipes, rectangular, square, angle, channel, rolled sections
- 6.4 Orthographic sectional views of different objects.
- 7. Isometric Views (02 sheets)
	- 7.1 Fundamentals of isometric projections and isometric scale.
	- 7.2 Isometric views of combination of regular solids like cylinder, cone, cube and prism.

8. Common Symbols and Conventions used in Engineering (02 sheets)

- 8.1 Civil Engineering sanitary fitting symbols
- 8.2 Electrical fitting symbols for domestic interior installations
- \*9. Introduction to AutoCAD (02 sheets)

 Basic introduction and operational instructions of various commands in AutoCAD. At least two sheets on AutoCAD of cube, cuboid, cone, pyramid, truncated cone and pyramid, sphere and combination of above solids.

**\* Auto CAD drawing will be evaluated internally by sessional marks and not by final theory paper.** 

## **INSTRUCTIONAL STRATEGY**

Teacher should show model of realia of the component/part whose drawing is to be made. Emphasis should be given on cleanliness, dimensioning and layout of sheet. Focus should be on proper selection of drawing instruments and their proper use. The institute should procure AutoCAD or other engineering graphics software for practice in engineering drawings. Teachers should undergo training in AutoCAD/Engineering Graphic. Separate labs for practice on AutoCAD should be established.

## **MEANS OF ASSESSMENT**

Sketches Drawing Use of software

## **RECOMMENDED BOOKS**

- 1. A Text Book of Engineering Drawing by Surjit Singh; Dhanpat Rai & Co., Delhi
- 2. Engineering Drawing by PS Gill; SK Kataria & Sons, New Delhi
- 3. Elementary Engineering Drawing in First Angle Projection by ND Bhatt; Charotar Publishing House Pvt. Ltd., Anand
- 4. Engineering Drawing I & II by JS Layall; Eagle Parkashan, Jalandhar
- 5. Engineering Drawing I by DK Goel, GBD Publication.

#### **1.6 CONSTRUCTION MATERIALS**

 L T P  $3 - 2$ 

#### **RATIONALE**

Civil Engineering diploma holders have to supervise construction of various types of civil works involving use of various materials like stones, bricks and tiles, cement and cement based products, lime, timber and wood based products, paints and varnishes, metals and other miscellaneous materials. The students should have requisite knowledge regarding characteristics, uses and availability of various building materials and skills in conducting tests to determine suitability of materials for various construction purposes. In addition, specifications of various materials should also be known (PWD/BIS) for effective quality control.

## **LEARNING OUTCOME**

After undergoing the subject, the students will be able to:

- Classify rocks and identify particular type of stones
- Classify different types of bricks and BLOCKS
- Perform laboratory tests of cement to determine properties of cement
- Identify types of defects of timber
- Select paints/varnishes for various types of surfaces
- Identify and use different types of metals/alloys
- Select different materials used for wall paneling and false ceiling, such PVC, POP etc.
- Select other materials commonly used for contemporary buildings.

## **DETAILED CONTENTS THEORY**

1. Building Stones: (06 periods)

- 1.1 Classification of Rocks: (General Review)
	- 1.1.1 Geological classification: Igneous, sedimentary and metamorphic rocks
	- 1.1.2 Chemical classification; Calcareous, argillaceous and siliceous rocks
		- 1.1.3 Physical classification: Unstratified, startified and foliated rocks
- 1.2 General characteristics of stones Marble, Kota stone, Granite, Sand, Trap, Basalt stone, Lime stone and Slate
- 1.3 Requirements of good building stones
- \*\*1.4 Identification of common building stones
- 1.5 Various uses of stones in construction
- 1.6 Quarrying of stones by blasting and its effect on environment

2. Bricks and Tiles: (12 periods)

- 2.1 Introduction to bricks
- 2.2 Raw materials for brick manufacturing and properties of good brick making earth
- 2.3 Manufacturing of bricks
	- 2.3.1 Preparation of clay (manual/mechanically)
	- \*\*2.3.2 Moulding: hand moulding and machine moulding brick table; drying of bricks, burning of bricks, types of kilns (Bull's Trench Kiln and Hoffman's Kiln), process of burning, size and weight of standard brick; traditional brick, refractory brick, CLC, AAC, Paver blocks, clay-flyash bricks, sun dried bricks, only line diagram of kilns
- 2.4 Classification and specifications of bricks as per BIS: 1077
	- 2.5 Testing of common building bricks as per BIS: 3495

Compressive strength, water absorption – hot and cold water test, efflorescence, Dimensional tolerance, soundness

- 2.6 Tiles
	- 2.6.1 Building tiles; Types of tiles-wall, ceiling, roofing and flooring tiles
	- 2.6.2Ceramic, terrazo and PVC tiles, : their properties and uses,
	- 2.6.3Vitrified tiles, Paver blocks, interlocking tiles
- 2.7 Stacking of bricks and tiles at site
- 3. Cement: (16 periods)

- \*\*3.1 Introduction, raw materials, flow diagram of manufacturing of cement
	- 3.2 Various types of Cements, their uses and testing: Ordinary portland cement, rapid hardening cement, low heat cement, white and coloured cement, portland pozzolana cement
- 3.3 Properties of cement
- 4. Timber and Wood Based Products: (06 periods)

- 4.1 Identification and uses of different types of timber: Teak, Deodar, Shisham, Sal, Mango, Kail, Chir, Fir, Hollock, Champ
- \*\* 4.2 Market forms of converted timber as per BIS Code
	- 4.3 Seasoning of timber: Purpose, methods of seasoning as per BIS Code
	- 4.4 Properties of timber and specifications of structural timber
	- 4.5 Defects in timber, decay in timber
	- 4.6 Preservation of timber and methods of treatment as per BIS
	- 4.7 Other wood based products, their brief description of manufacture and uses: laminated board, gypsum board, block board, fibre board, hard board, sunmica,

plywood, veneers, nu-wood and study of the brand name and cost of the wood based products available in the market, Cement Panel Board, Moulded Doors.

5. Paints and Varnishes: (03 periods)

- 5.1 Introduction, purpose and use of paints
- 5.2 Types, ingredients, properties and uses of oil paints, water paints and cement paints\*\*
- 5.3 Covering capacity of various paints
- 5.4 Types, properties and uses of varnishes
- 5.5 Trade name of different products.
- 6. Metals: (03 periods)

- 6.1 Ferrous metals: Composition, properties and uses of cast iron, mild steel, HYSD steel, high tension steel as per BIS.
- 6.2 Commercial forms of ferrous, metals.
- 6.3 Aluminium & Stainless Steel.
- 7. Miscellaneous Materials: (06 periods)

- 7.1 Plastics Introduction and uses of various plastic products in buildings such as doors, water tanks and PVC pipes
- 7.2 Fibre Sheets and their size and uses
- 7.3 Types and uses of insulating materials for sound and thermal insulation
- 7.4 Construction chemicals like water proofing compound, epoxies, polymers
- 7.5 Water proofing, termite proofing and fire resistance materials types and uses

7.6 Materials used in interior decoration works like POP, methods of doing POP, PVC panelling

NOTE: \*\*A field visit may be planned to explain and show the relevant things **PRACTICAL EXERCISES:** 

- i) To identify the stones used in building works by visual examination
- ii) To determine the crushing strength of bricks, CLC, AAC and Paver Blocks.
- iii) To determine the water absorption of bricks and efflorescence of bricks
- iv) To identify various types of timbers such as: Teak, Sal, Chir, Shisham, Deodar, Kail & Hollock by visual examination only
- v) The students should submit a report work on the construction materials, covering water proofing material, cements, steel, paints and timber products available in the

local market. They will also show the competitive study based upon the cost, brand name, sizes available in the local market.

### **INSTRUCTIONAL STRATEGY**

Teachers are expected to physically show various materials while imparting instructions. Field-visits should also be organized to show manufacturing processes and use of various materials in Civil engineering works. Students should be encouraged to collect sample of various building materials so as to create a museum of materials in the polytechnic. The emphasis should be one selection and application of materials as per the need of environment.

### **MEANS OF ASSESSMENT**

Assignments and quiz/class tests, mid and end-term written tests, model/prototype making.

## **RECOMMENDED BOOKS**

- 1) Sharma, SK; and Mathur, GC; "Engineering Materials;" Delhi-Jalandhar, S. Chand and Co.
- 2) Surendra Singh; "Engineering Materials;" New Delhi, Vikas Publishing House Pvt. Ltd.
- 3) Bahl, SK; "Engineering Materials;" Delhi, Rainbow Book Co.
- 4) TTTI, Chandigarh "Civil Engineering Materials:" New Delhi Tata McGraw Hill Publication
- 5) Gurcharan Singh; "Engineering materials", Delhi Standard Publishers Distributors
- 6) SC Rangawala, "Construction Materials", Charotar Publishers
- 7) Alam Singh, "Constrution Materials"

## **SUGGESTED DISTRIBUTION OF MARKS**

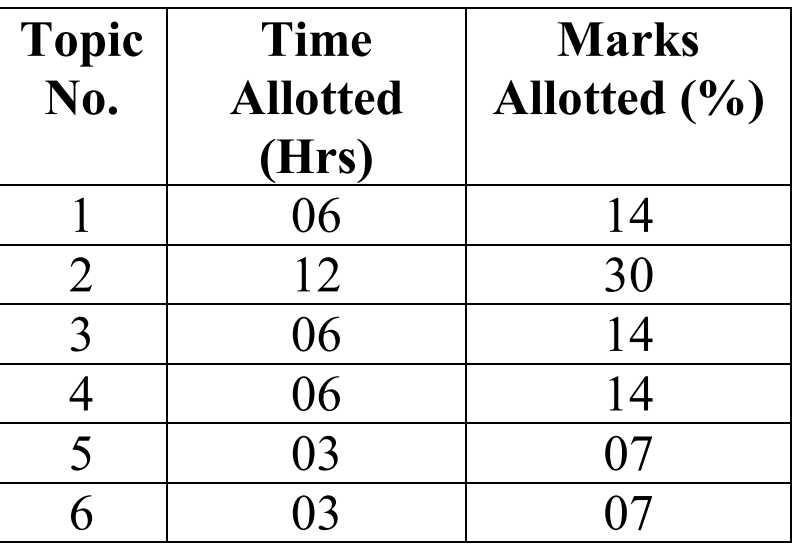

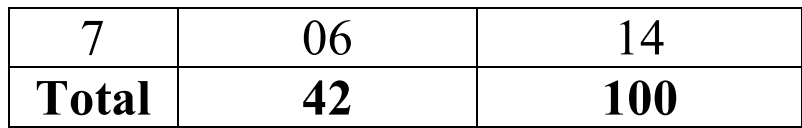

#### **1.7 GENERAL WORKSHOP PRACTICE – I** (Common for Civil Engineering, Electrical Engineering and Chemical Engineering ) **L T P - - 8**

#### **RATIONALE**

In order to have a balanced overall development of diploma engineers, it is necessary to integrate theory with practice. General workshop practices are included in the curriculum in order to provide hands-on experience about use of different tools and basic manufacturing practices. This subject aims at developing general manual and machining

skills in the students. In addition, the development of dignity of labour, safety at work place, team working and development of right attitude are the other objectives.

## **LEARNING OUTCOMES**

After completing the course, the students will be able to:

- Identify tools and equipment used and their respective functions.
- Identify different types of materials and their basic properties.
- Use and take measurements with the help of basic measuring tools/equipment.
- Select proper tools for a particular operation.
- Select materials, tools, and sequence of operations to make a job as per given specification/drawing.
- Prepare simple jobs independently and inspect the same.
- Follow safety procedures and precautionary measures.
- Use safety equipment and Personal Protection Equipment.

# **DETAILED CONTENTS (PRACTICAL EXERCISES)**

**Note:** The students are supposed to come in proper workshop dress prescribed by the institute. Wearing shoes in the workshop(s) is compulsory. Importance of safety and cleanliness, safety measures and upkeep of tools, equipment and environment in each of the following shops should be explained and practiced. The students should prepare sketches of various tools/jobs in their practical Notebook.

The following shops are included in the syllabus:

- 1. Carpentry Shop
- 2. Painting and Polishing Shop
- 3. Electrical Shop
- 4. Welding Shop
- 5. Plumbing Shop

## **1. CARPENTRY SHOP**

- 1.1 General Shop Talk
	- 1.1.1 Name and use of raw materials used in carpentry shop : wood & alternative materials
	- 1.1.2 Names, uses, care and maintenance of hand tools such as different types of Saws, C-Clamp, Chisels, Mallets, Carpenter's vices, Marking gauges, Try-squares, Rulers and other commonly used tools and materials used in carpentry shop by segregating as cutting tools, supporting tools, holding tools , measuring tools etc.
	- 1.1.3 Specification of tools used in carpentry shop.
	- 1.1.4 Different types of Timbers, their properties, uses & defects.
	- 1.1.5 Seasoning of wood.
	- 1.2. Practice
		- 1.2.1 Practices for Basic Carpentry Work
		- 1.2.2 Sawing practice using different types of saws
		- 1.2.3 Assembling jack plane Planning practice including sharpening of jack plane cutter
		- 1.2.4 Chiselling practice using different types of chisels including sharpening of chisel
- 1.2.5 Making of different types of wooden pin and fixing methods. Marking measuring and inspection of jobs.
- 1.3 Job Practice
- Job 1 Marking, sawing, planning and chiselling and their practice Job II Half Lap Joint (cross, L or  $T$  – any one) Job III Mortise and Tenon joint (T-Joint) Job IV Dove tail Joint (Lap or Bridle Joint)
- 1.4. Demonstration of job showing use of Rip Saw, Bow saw and Tenon saw, method of sharpening various saws.

## **2. PAINTING AND POLISHING SHOP**

- 2.1. Introduction of paints, varnishes, Reason for surface preparation, Advantages of Painting, other method of surface coating ie. Electroplating etc.
- 2.2. Job Practice
- Job 1: To prepare a wooden surface for painting apply primer on one side and to paint the same side. To prepare french polish for wooden surface and polish the other side.
- Job II: To prepare metal surface for painting, apply primer and paint the same.

Job III: To prepare a metal surface for spray painting, first spray primer and paint the same by spray painting gun and compressor system.

The sequence of polishing will be as follows:

- i)Abrasive cutting by leather wheel
- ii)Polishing with hard cotton wheel and with polishing material
- iii)Buffing with cotton wheel or buff wheel.

#### **3.ELECTRICAL SHOP**

- 3.1 Study, demonstration and identification of common electrical materials with standard ratings and specifications such as wires, cables, switches, fuses, cleats, clamps and allied items, tools and accessories.
- 3.2 Study of electrical safety measures and protective devices.
	- Job I Identification of phase, Neutral and Earth wires for connection to domestic electrical appliances and their connections to three pin plugs.
	- Job II Carrying out house wiring circuits using fuse, switches, sockets, ceiling rose etc. in batten or P.V.C. casing-caping.
- 3.3 Study of common electrical appliances such as auto electric iron, electric kettle, ceiling/table fan, desert cooler etc.
- 3.4 Introduction to the construction of lead acid battery and its working.
	- Job III Installation of battery and connecting two or three batteries in series and parallel.
- 3.5 Introduction to battery charger and its functioning.
	- Job IV Charging a battery and testing with hydrometer and cell tester

## **4. WELDING SHOP**

- 4.1 Introduction and importance of welding as compared to other material joining processes. Specifications and type of welding machines, classification and coding of electrodes, welding parameters, welding joints and welding positions. Materials to be welded, safety precautions.
- 4.2 Job Practice
	- Job I Practice of striking arc (Minimum 4 beads on 100 mm long M.S. flat).
	- Job II Practice of depositing beads on plate at different current levels. (Minimum 4 beads on M.S. plate at four setting of current level).
	- Job III Preparation of lap joint using arc welding process.
	- Job IV Preparation of T-joint using gas welding or arc welding on 100 mm x 6 mm MS Flat

### **5. PLUMBING SHOP**

- 5.1. Use of personal protective equipments, safety precautions while working and cleaning of shop.
- 5.2. Introduction and demonstration of tools, equipment and machines used in plumbing shop.
- 5.3. Introduction of various pipes and pipe fittings of elbow, nipple, socket, union etc.
- 5.4. Job Practice
	- Job 1 : Preparation of job using elbow, bend and nipple
- Job II: Preparation of job using Union, Tap, Plug and Socket. Job III: Threading practice on pipe with die

## **MEANS OF ASSESSMENT**

- Workshop jobs
- Report writing, presentation and viva voce

## **RECOMMENDED BOOKS**

1. Workshop Technology I,II,III, by SK Hajra, Choudhary and AK Choudhary; Media Promoters and Publishers Pvt. Ltd. Mumbai.

- 2. Workshop Technology Vol. I, II, III by Manchanda; India Publishing House, Jalandhar.
- 3.Workshop Training Manual Vol. I, II by S.S. Ubhi; Katson Publishers, Ludhiana.
- 4. Manual on Workshop Practice by K Venkata Reddy; MacMillan India Ltd., New Delhi
- 5. Basic Workshop Practice Manual by T Jeyapoovan; Vikas Publishing House (P) Ltd., New Delhi
- 6.Workshop Technology by B.S. Raghuwanshi; Dhanpat Rai and Co., New Delhi
- 7.Workshop Technology by HS Bawa; Tata McGraw Hill Publishers, New Delhi.

#### **2.1 APPLIED MATHEMATICS - II**

#### **L T P 5 - -**

#### **RATIONALE**

Basic elements of integral calculus, differential calculus, numerical methods, differential m equations included in this course will play a vital role in understanding engineering problem mathematically. This will also develop analytical as well as conceptual abilities among students.

#### **LEARNING OUTCOMES**

After undergoing this course, the students will be able to:

- Calculate simple integration by methods of integration
- Evaluate the area under curves, surface by using definite integrals.
- Calculate the area and volume under a curve along areas
- Solve the engineering problems with numerical methods.
- Understand the geometric shapes used in engineering problems by co-ordinate geometry.

#### **DETAILED CONTENTS**

1. Integral Calculus - I (12 Periods)

Methods of Indefinite Integration :-

- 1.1 Integration by substitution.
- 1.2 Integration by rational function.
- 1.3 Integration by partial fraction.
- 1.4 Integration by parts.
- 1.5 Integration of special function
- 2. Integral Calculus II: (12 Periods)

- 2.1 Meaning and properties of definite integrals, Evaluation of definite integrals..
- 2.2 Application : Length of simple curves, Finding areas bounded by simple curves Volume of solids of revolution, centre of mean of plane areas.
- 2.3 Simposns 1/3rd and Simposns3/8th rule and Trapezoidal Rule : their application in simple cases. Numerical solutions of algebraic equations; Bisections method, Regula-Falsi method, Newton-

Raphson's method(without proof), Numerical solutions of simultaneous equations; Gauss elimination method(without proof)

3. Co-ordinate Geometry (2 Dimension) (10 Periods)

- 3.1 Circle Equation of circle in standard form. Centre - Radius form, Diameter form, Two intercept form.
- 4. Co-ordinate Geometry (3 Dimension) (08 Periods)
	- 4.1 Straight lines and planes in space

Distance between two points in space, direction cosine and direction ratios, Finding equation of a straight line (without proof)

#### **INSTRUCTONAL STRATEGY**

Basic elements of Differential Calculus, Integral Calculus and differential equations can be taught conceptually along with real engineering applications in which particular algorithm and theory can beapplied. Numerical examples will be helpful in understanding the content of the subject.

#### **MEANS OF ASSESSMENT**

- Assignments and Quiz/Class Tests
- Mid-term and End-term Written Tests
- Model/Prototype Making

#### **RECOMMENDED BOOKS**

- 1. Elementary Engineering Mathematics by BS Grewal, Khanna Publishers, New Delhi
- 2. Engineering Mathematics, Vol I & II by SS Sastry, Prentice Hall of India Pvt. Ltd.,
- 3 Applied Mathematics-II by Chauhan and Chauhan, Krishna Publications, Meerut**.**
- 4. Applied Mathematics-I (B) by Kailash Sinha and Varun Kumar; Aarti Publication, Meerut

#### **SUGGESTED DISTRIBUTION OF MARKS**

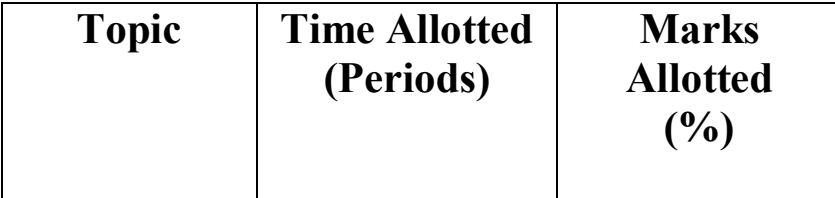
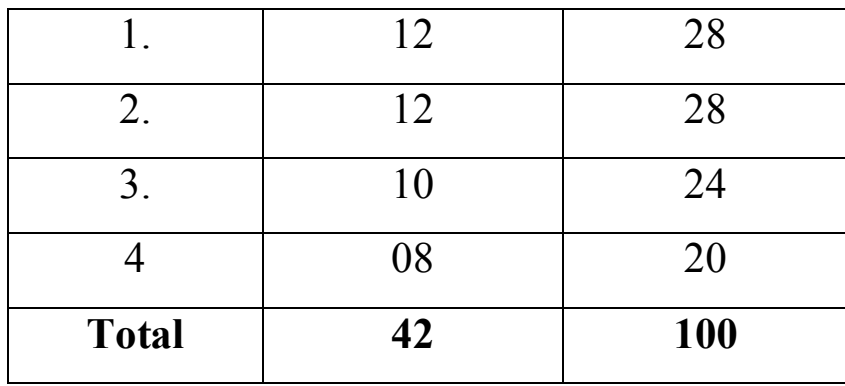

#### **2.2 COMPUTER AIDED DRAWING**

L T P  $- - 8$ 

#### **RATIONALE**

 A diploma holder is expected to prepare and interpret CAD Drawings. Hence this subject. **LEARNING OUTCOMES** 

On completion of this course, students will be able to :

• Know the advantages of using CAD in comparison with conventional method.

- Draw and interpret CAD drawings using drawing, editing and viewing in CAD software.
- •Create 2D plans of building
- •Create 3 D views from given 2D plans

### **DETAILED CONTENTS**

- 1. Introduction to Computer Aided Drafting (2D) commands of any one software (Auto CAD, ProE, Solid works, Unigraphics etc. (6 drawing sheets)
	- 1.1 Concept of AutoCAD, Tool bars in CAD software, coordinate system, snap, grid, and ortho mode (Absolute, Relative and Polar), setting of units and layout.
	- 1.2 Drawing commands point, line, arc, circle, ellipse,
	- 1.3 Editing commands scale, erase, copy, stretch, lengthen and explode.
	- 1.4 Dimensioning and placing text in drawing area
	- 1.5 Sectioning and hatching
	- 1.6 Inquiry for different parameters of drawing entity
	- 1.7 Create layers within a drawing
	- 1.8 Specifying Geometrical Dimensioning  $&$  tolerancing (GD&T) parameters in drawing
- 2. 2-D Plan of a 2-Room Building
- 3. Isometric Drawing by CAD using any part modeling Software (3D) (one sheet) Drawings of following on computer:
	- Cone
	- Cylinder
	- Cube
	- **Spring**
- Isometric view of objects
- 4. Introduction to any part modeling software(ProE, Solid works, AutoCAD, Unigraphic , Catia etc.)

Introduction to Sketcher: Sketch Entities, Sketch Tools, Blocks, Dimensioning

4.1 Part modeling (4 models)

Part Modeling Tools:-

- 4.1.1 Creating reference planes
- 4.1.2 Creating Extrude features Creating Revolve Creating Swept features
- 4.1.3 Creating Loft features
- 4.1.4 Creating Reference points, axis, coordinates
- 4.1.5 Creating curves
- 4.1.6 Creating Fillet features
- 4.1.7 Inserting Hole types
- 4.1.8 Creating Chamfer
- 4.1.9 Creating Shell
- 4.1.10 Creating Rib
- 4.1.11 Environment& Utilities Working with views and manipulating views.
- 4.2. Preparing 3-D view of existing 2-D plan.

## **INSTRUCTIONAL STRATEGY**

- 1. Teachers should show model or realia of the component/part whose drawing is to be made.
- 2. Emphasis should be given on cleanliness, dimensioning, & layout of sheet.
- 3. Teachers should ensure use of IS codes related to drawing.

## **MEANS OF ASSESSMENT**

- Drawings<br>- Assionmer
- Assignments and quiz/class tests, mid-term and end-term written tests, model/prototype making
- Software installation, operation, and viva-voce

## **LIST OF RECOMMENDED BOOKS**

- 1. Engineering Drawing with AutoCAD 2000 by T. Jeyapooran; Vikas Publishing House, Delhi.
- 2. AutoCAD for Engineering Drawing Made Easy by P. NageswaraRao; Tata McGraw Hill, New Delhi.
- 3. AutoCAD 2000 for you by UmeshShettigar and Abdul Khader; Janatha Publishers, Udupi.
- 4. Auto CAD 2000 by Ajit Singh, TMH, New Delhi.
- 5. Instruction Manual of the software used (AutoCAD, ProE, Solidwors, Unigraphic etc.)
- 6e-books/e-tools/relevant software to be used as recommended by AICTE/HSBTE/NITTTR.

## **Websites for Reference:**

http://swayam.gov.in

### *2.3 APPLIED MECHANICS*

**L T P**  $5 - 2$ 

## **RATIONALE**

The subject Applied Mechanics deals with basic concepts of mechanics like laws of forces, moments, friction, centre of gravity, laws of motion and simple machines which are required by the students for further understanding of other allied subjects. The subject enhances the analytical ability of the students.

## **LEARNING OUTCOMES**

After undergoing this course, the students will be able to:

- Interpret various types of units and their conversion from one to another.
- Analyze different types of forces acting on a body and draw free body diagrams.
- Determine the resultant of coplanar concurrent forces.
- Calculate the co-efficient of friction for different types of surfaces.
- Calculate the least force required to maintain equilibrium on an inclined plane.
- Determine the centroid/centre of gravity of plain and composite laminar and solid bodies.
- Determine velocity ratio, mechanical advantage and efficiency of simple machines

## **DETAILED CONTENTS**

1. Introduction (06 periods)

1.1Concept of engineering mechanics definition of mechanics, statics, dynamics, application of engineering mechanics in practical fields. Definition of Applied Mechanics.

- 1.2Definition, basic quantities and derived quantities of basic units and derived units
- 1.3 Different systems of units (FPS, CGS, MKS and SI) and their conversion from one to another for density, force, pressure, work, power, velocity, acceleration
- 1.4 Concept of rigid body, scalar and vector quantities
- 2. Laws of forces (12 periods)
	- Definition of force, measurement of force in SI units, its representation, types of force: Point 2.1force/concentrated force & Uniformly distributed force, effects of force, characteristics of a force
	- 2.2 Different force systems (coplanar and non-coplanar), principle of transmissibility of forces, law of superposition
	- 2.3 Composition and resolution of coplanar concurrent forces, resultant force, method of composition of forces, laws of forces, triangle law of forces, polygon law of forces - graphically, analytically, resolution of forces, resolving a force into two rectangular components
	- 2.4Free body diagram
	- 2.5Equilibrant force and its determination
	- 2.6Lami's theorem (concept only)

[Simple problems on above topics]

- 2.7 Type of Load, supports, Beams- analysis for simply supported, cantilever beams
- 3. Moment (14 periods)

- 3.1Concept of moment
- 3.2Moment of a force and units of moment
- 3.3Varignon's theorem (definition only)
- 3.4 Principle of moment and its applications (Levers simple and compound, steel yard, safety valve, reaction at support)
- 3.5 Parallel forces (like and unlike parallel force), calculating their resultant
- 3.6 Concept of couple, its properties and effects
- 3.7 General conditions of equilibrium of bodies under coplanar forces
- 3.8 Position of resultant force by moment [Simple problems on the above topics]
- 4. Friction (14 periods)

- Definition and concept of friction, types of friction, force of friction 4.1
- 4.2Laws of static friction, coefficient of friction, angle of friction, angle of repose, cone of friction
- 4.3 Equilibrium of a body lying on a horizontal plane, equilibrium of a body lying on a rough inclined plane.
- 4.4 Calculation of least force required to maintain equilibrium of a body on a rough inclined plane

subjected to a force:

- a) Acting along the inclined plane Horizontally
- b) At some angle with the inclined plane
- 5. Centre of Gravity (10 periods)
	- 5.1Concept, definition of centroid of plain figures and centre of gravity of symmetrical solid bodies
	- 5.2 Determination of centroid of plain and composite lamina using moment method only, centroid of bodies with removed portion
	- 5.3 Determination of center of gravity of solid bodies - cone, cylinder, hemisphere and sphere; composite bodies and bodies with portion removed

[Simple problems on the above topics]

6. Simple Machines (14 periods)

- 6.1. Definition of effort, velocity ratio, mechanical advantage and efficiency of a machine and their relationship, law of machines
- 6.2. Simple and compound machine (Examples)
- 6.3. Definition of ideal machine, reversible and self locking machine
- 6.4. Effort lost in friction, Load lost in friction, determination of maximum mechanical advantage and maximum efficiency

- 6.5. System of pulleys (first, second, third system of pulleys), determination of velocity ratio, mechanical advantage and efficiency
- 6.6. Working principle and application of wheel and axle, Weston's Differential Pulley Block , simple screw jack, worm and worm wheel, single and double winch crab. Expression for their velocity ratio and field of their application

[Simple problems on the above topics]

## **LIST OF PRACTICALS**

- 1. Verification of the polygon law of forces using gravesend apparatus.
- 2. To verify the forces in different members of jib crane.
- 3. To verify the reaction at the supports of a simply supported beam.
- 4. To find the mechanical advantage, velocity ratio and efficiency in case of an inclined plane.
- 5. To find the mechanical advantage, velocity ratio and efficiency of a screw jack.
- 6. To find the mechanical advantage, velocity ratio and efficiency of worm and worm wheel
- To find mechanical advantage, velocity ratio and efficiency of single purchase crab. 7.
- 8.To find out center of gravity of regular lamina.
- 9.To find out center of gravity of irregular lamina.
- 10.To determine coefficient of friction between three pairs of given surface.

## **INSTRUCTIONAL STRATEGY**

 Applied Mechanics being a fundamental subject, the teacher are expected to emphasize on the application of "Applied Mechanics" in various subjects so that students are able to appreciate the importance of the subject. Students should also be made conversant with the use of scientific calculator to solve numerical problems

## **MEANS OF ASSESSMENT**

Assignments and quiz/class tests, mid and end-term written tests, model/prototype making.

## **RECOMMENDED BOOKS**

- A Text Book of Applied Mechanics by S Ramamurtham,Dhanpat Rai Publishing Co. Ltd. 1.
- 2. A Text Book of Engineering Mechanics (Applied Mechanics) by RK Khurmi; S Chand and Co. Ltd., New Delhi.
- 3.A Text Book of Applied Mechanics by RK Rajput; Laxmi Publications, New Delhi..
- 4.Text Book of Applied Mechanics by Birinder Singh, Kaption Publishing House, New Delhi.
- 5.Test Book of Applied Mechanics by AK Upadhya, SK Kataria & Sons, New Delhi

## **SUGGESTED DISTRIBUTION OF MARKS**

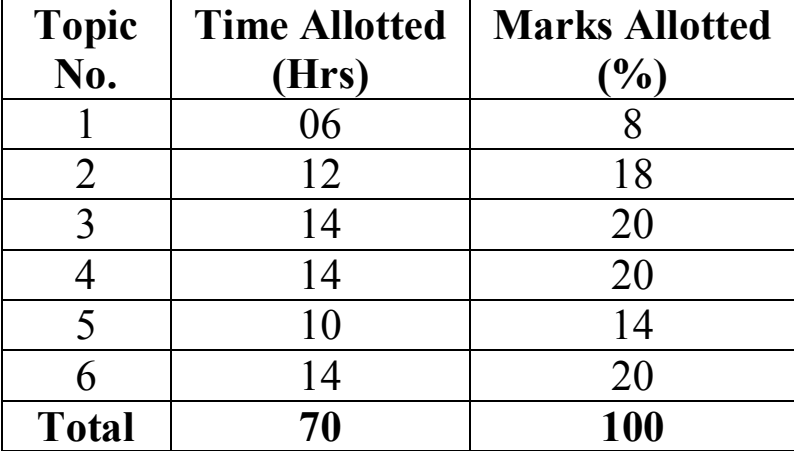

### **2.4 BASICS OF MECHANICAL & ELECTRICAL ENGINEERING**  L T P  $6 - 2$

#### **RATIONALE**

A part from the common core subjects, some engineering subjects are included in the diploma course of electrical engineering. One of these subjects is Elementry Mech. Engg. to impart some necessary knowledge and skill about mechanical nature. Inclusion of the subject is further justified by the fact that in practical field, any job of electrical and civil technician is intermingled with either civil or mechanical engineering. As such the relevant basic topics of these disciplines are included in the content of the subject.

Some study exercises along with some field work have been suggested to give feel of jobs and equipments involved.

## **LEARNING OUTCOMES**

After undergoing the subject, the students will be able to:

- Apply thermodynamics Laws.
- Use of various energy sources.
- Solve basics problems related to fuel and combustion.
- Have an idea of loading on machine components.
- Explain the application of different types of bearings.
- Explain the uses of different types of gears and springs.
- Explain the working principle of different lubrication systems.
- Identify and take readings on various electrical equipments
- •Determine voltage-current relationship in a DC circuit under specific physical conditions
- Measure resistance of an ammeter and a voltmeter
- •Verify DC circuits (Thevenin and Norton Theorem)
- •Verify Kirchhoff's Current and Voltage Laws in a dc circuit
- Find the ratio of inductance of a coil having aircore and iron-core respectively and observe the effect of introduction of a magnetic core on coil inductance
- Test a lead acid storage battery
- Measure power and power factor in a single phase R-L-C Circuit and calculation of active and reactive powers in the circuit.
- Measure voltages and currents in polyphase a.c. circuits for star and delta connections.

#### **SECTION A - MECHANICAL ENGINEERING**

#### **DETAILED CONTENTS**

1. Thermal Engineering ( 08 periods)

1.1 Sources of Energy:

 Definition, Concept of thermodynamic system and surroundings, Closed system, Open system, Isolated system, Thermodynamics definition of work.Zeroth low of thermodynamics

 Basic ideas, conventional and nonconventional forms- Thermal, Hydel, Tidal, wind, Solar,Biomass and Nuclear and their uses.

1.2 Fuels & Combustion:

 Combustion of fuels- their higher and lower calorific values. Combustion equations for carbon, sulphur, hydrogen and their simple compounds. Calculation of minimum amount of air required for complete combustion.

 Combustion analysis n mass basis and on volume basis. Concept of excess air in a boiler furnace combustion. Heat carried away by flue gases. Analysis of flue gases by Orsat apparatus. Simple numerical problems

 Idea of specific properties of liquid fuels such as detonation, knock resistance (cetane and octane numbers), viscosity, solidification point, flash point and flame point.

2. Machine Components (12 periods)

Brief idea of loading on machine components.

- (i) Pins, Cotter and Knuckle Joints.
- (ii) Keys, Key ways and spline on the shaft.
- (iii) Shafts, Collars, Cranks, Eccentrics.
- (iv) Couplings and Clutches.

(v) Bearings-Plane, Bushed, Split-step, ball, Roller bearing, Journal bearing, Foot step bearing, thrust bearing, collar bearing and Special type bearings and their applications.

(vi) Gears :

Different types of gears, gear trains and their use for transmission of motion. Determination of velocity ratio for spur gear trains; spur gear, single and double helical gears, Bevel gears, Mitre wheel, worms, Rack and Pinion. Simple and compound and epicyclic gear trains and their use. Definition of pitch and pitch circle  $&$  module.

(vii) Springs:

Compression, Tension, Helical springs, Torsion springs, Leaf and Laminated springs. Their use and material.

3. Lubrication (04 periods)

Different lubrication system for lubricating the components of machines.

Principle of working of wet sump and dry sump system of lubrication. ( Explain with simple line diagram). Selection of lubricant based on different application (Requirement with the help of manufacturer catalogue).

#### **SECTION B : ELECTRICAL ENGINEERING**

4. Overview of DC Circuits (06 periods)

- 4.1 Definition of basic terms, such as current, EMF, Potential Difference (PD); Ohm's Law and its limitations; Factors affecting resistors and capacitors; simple problems on series and parallel combinations of resistors with their wattage considerations.
- 4.2 Application of Kirchhoff's current law and Kirchhoff's voltage law to simple circuits. Star Delta connections and their conversion.
- 5. DC Circuit Theorems (06 periods)

Thevenin's theorem, Norton's theorem, application of network theorems in solving D.C. circuit problems.

- 6. Voltage and Current Sources (04 periods)
	- 6.1 Concept of voltage source, symbol and graphical representation characteristics of ideal and practical sources.
	- 6.2 Concept of current sources, symbol, characteristic and graphical representation of ideal and practical current sources.
- 7. Electro Magnetic Induction (08 periods)

- 7.1 Concept of electro-magnetic field produced by flow of electric current, magnetic circuit, concept of magneto-motive force (MMF), flux, reluctance, permeability, analogy between electric and magnetic circuit.
- 7.2 Faraday's laws of electro-magnetic induction, principles of self and mutual induction, self and mutually induced e.m.f, simple numerical problems.
- 7.3 Concept of current growth, decay and time constant in an inductive (RL) circuit.
- 7.4 Energy stored in an inductor, series and parallel combination of inductors.
- 8. Batteries (06 periods)
	- 8.1 Basic idea of primary and secondary cells
	- 8.2 Construction, working principle and applications of Lead-Acid, Nickel-Cadmium and Silver-Oxide batteries
	- 8.3 Charging methods used for lead-acid battery (accumulator )
	- 8.4 Care and maintenance of lead-acid battery
	- 8.5 Series and parallel connections of batteries
	- 8.6 General idea of solar cells, solar panels and their applications
	- 8.7 Introduction to maintenance free batteries
- 9. AC Fundamentals (10 periods)

- 9.1 Concept of alternating quantities
- 9.2 Difference between ac and dc

- 9.3 Concepts of: cycle, frequency, time period, amplitude, instantaneous value, average value, r.m.s. value, maximum value, form factor and peak factor.
- 9.4 Representation of sinusoidal quantities by phasor diagrams.
- 9.5 Equation of sinusoidal wave form for an alternating quantity and its derivation
- 9.6 Effect of alternating voltage applied to a pure resistance, pure inductance and pure capacitance.
- 10. AC Circuits (14 periods)

- 10.1 Concept of inductive and capacitive reactance
- 10.2 Alternating voltage applied to resistance and inductance in series.
- 10.3 Alternating voltage applied to resistance and capacitance in series.
- 10.4 Introduction to series and parallel resonance and its conditions
- 10.5 Power in pure resistance, inductance and capacitance, power in combined RLC circuits. Power factor, active and reactive power and their significance, definition and significance of power factor.
- 10.6 Definition of conductance, susceptance, admittance, impedance and their units
- 10.7 Introduction to polyphase a.c. systems, advantages of polyphase system over single phase system. Relations between line and phase value of voltages and currents for star and delta connections and their phasor diagram, power in polyphase circuits.
- 11. Various Types of Power Plants (06 periods)

11.1 Brief explanation of principle of power generation practices in thermal, hydro and nuclear power stations and their comparative study. A Visit to a nearby Power Station(s) may be organized for better understanding and exposure.

11.2 Elementary block diagram of above mentioned power stations

### **LIST OF PRACTICALS**

- 1. Study and Sketch of Pins and Cottor
- 2. Study and Sketch of Keys and Key ways
- 3. Study and sketch of Couplings and Clutches
- 4. Study and Sketch of Bearings
- 5. Study and Sketch of Springs
- 6. Study of green energy
- **7** Study of Maintenance and safety aspects of lifts in buildings
- 8 Operation and use of measuring instruments viz voltmeter, ammeter, CRO, Wattmeter, multi-meter and other accessories
- 9 Determination of voltage-current relationship in a dc circuit under specific physical conditions and to draw conclusions.

10Measurement of resistance of an ammeter and a voltmeter

11Verification of dc circuits:

- a. Thevenin's theorem,
- b. Norton's theorem,

12Observation of change in resistance of a bulb in hot and cold conditions, using voltmeter and ammeter.

13Verification of Kirchhoff's Current and Voltage Laws in a dc circuit

- 14To find the ratio of inductance of a coil having air-core and iron-core respectively and to observe the effect of introduction of a magnetic core on coil inductance
- 15 Charging and testing of a lead acid storage battery.
- 16 Measurement of power and power factor in a single phase R-.L-.C. circuit and calculation of active and reactive powers in the circuit.
- 17Verification of line to line and line to neutral voltages and current in star and delta connections.

18Study of Wiring system of Public Buildings & Residential buildings.

**Note:** Visit to a nearby Power Station(s) may be arranged to demonstrate various aspects of subject.

## **INSTRUCTIONAL STRATEGY**

Teachers should lay emphasis on basic principles and use charts in class, visits to labs and industry may be arranged to demonstrate certain materials and practices.

## **MEANS OF ASSESSMENT**

- Sessional Tests

- End term Tests<br>- Practicals
- Practicals -
- Viva-Voce

## **RECOMMENDED BOOKS**

- 1.Thermal Engineering by RK Rajput; Laxmi Publications, Delhi.
- 2.Theory Machines by SS Rattan; Tata McGraw Hill, New Delhi.
- 3.Basic Electrical Engineering by PS Dhogal, Tata McGraw-Hill Education Pvt Ltd., New Delhi.
- 4. Experiments in Basic Electrical Engineering by SK Bhattacharya, KM Rastogi; New Age International (P) Ltd.; Publishers New Delhi.
- Electrical Technology by BL Theraja, S Chand and Co, New Delhi. 5.
- 6.Basic Electrical Engineering by JB Gupta; SK Kataria and Sons, New Delhi.
- 7.Basic Electrical Engineering by Asfaque Husain, Jain Book Depot, New Delhi

## **SUGGESTED DISTRIBUTION OF MARKS**

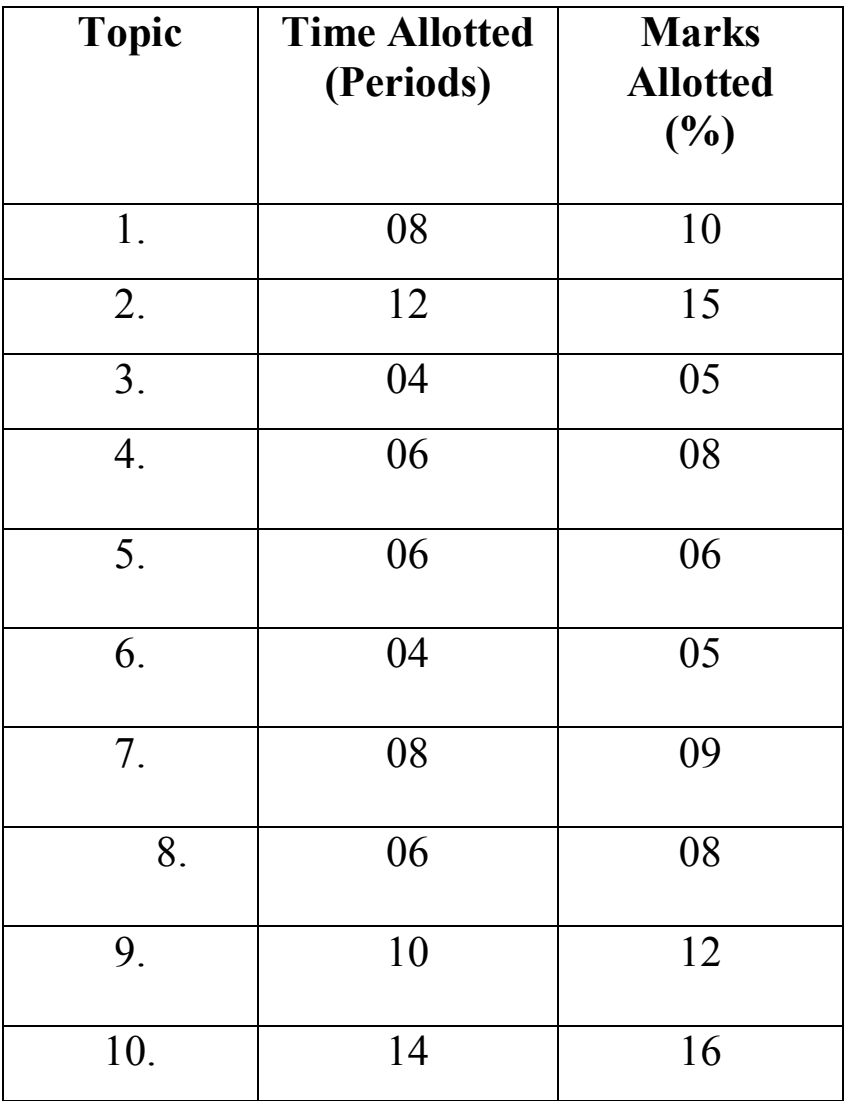

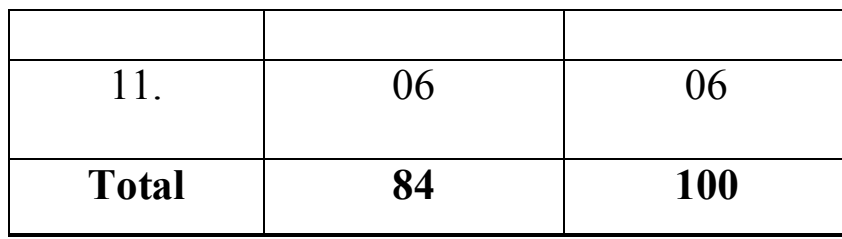

## **2.5 BASICS OF INFORMATION TECHNOLOGY**

**L T P**  $6\overline{6}$  **- -** 6

#### **RATIONALE**

Information technology has great influence on all aspects of life. Primary purpose of using computer is to make the life easier. Almost all work places and living environment are being computerized. The subject introduces the fundamentals of computer system for using various hardware and software components. In order to prepare diploma holders to work in these environments, it is essential that they are exposed to various aspects of information technology such as understanding the concept of information technology and its scope; operating a computer; use of various tools using MS Office/Open Office/Libre Office using internet etc., form the broad competency profile of diploma holders. This exposure will enable the students to enter their professions with confidence, live in a harmonious way and contribute to the productivity.

#### **Note:**

**Explanation of Introductory part should be demonstrated with practical work. Following topics may be explained in the laboratory along with the practical exercises. There will not be any theory examination.** 

## **LEARNING OUTCOMES**

After undergoing the subject, the students will be able to:

- Identify Computer Hardware Components, Network Components and Peripherals.
- Explain the role of an Operating System.
- Install System and Application Software.
- Explain the function of the system components including Processor, Motherboard and Input-output devices.
- Use Word Processing Software to prepare document.
- Use Spreadsheet Software to create workbooks and automate calculation.
- Use Presentation Software to create interactive presentation.
- Perform fundamental tasks common to most application software including print, scan, save, edit, cut, copy, paste, format, spell and grammar check.
- Find and evaluate information on the Web.
- Install Antivirus.
- Safeguard against Online Frauds, threats and crimes.
- Use online office tools(Google suits)

## **TOPICS TO BE EXPLAINED THROUGH DEMONSTRATION**

1. Introduction to Computers and Peripherals.

Components of Computer, Types of Computer, CPU, RAM, ROM, Hard disk, USB, Flash drive, CD, DVD,Blue ray, Keyboard, Mouse, Monitor, LCD, Printer, Plotter, Scanner, Modem, Sound Cards, Speakers, CMOS battery, Sharing of Printers.

2. Operation System and Application Software

 System Software, Application Software, Virtualization Software, Utility Software, MS Office/Open Office/Libreoffice, Working with window, Desktop components, Menu bars, creating shortcut of program. Installation of Application softwares, Antivirus and Drivers.

3. Word Processing, Spreadsheet and Presentation

 Usage and creation of word document, spreadsheets and presentation, Google Suits (Google drive, google sheet, google doc. Google presentation)

4. Internet

.

 Basics of Networking – LAN, WAN, Wi-Fi technologies, Concept of IP Addrsses, DNS, Search Engines, e-mail, Browsing and cyber laws.

## **LIST OF PRACTICAL EXERCISES**

- 1. Identify various components, peripherals of computer and list their functions.
- 2. Installation of various application software and peripheral drivers
- 3. Installation of operating system (windows/linux/others)
- 4. Creation and Management (Rename, delete, search of file and folders)
- 5. Installation of Antivirus and remove viruses
- 6. Scanning and printing documents
- 7. Browsing, Downloading, Information using Internet
- 8. E-Mail ID creation, comparing, sending and receiving e-mail. Attaching a file with e-mail message.
- . 9. Word Processing (MS Office/Open Office)

a) File Management:

 Opening, creating and saving a document, locating files, copying contents in some different file(s), protecting files, giving password protection for a file

b)Page set up:

- Setting margins, tab setting, ruler, indenting c)Editing a document:
	- Entering text, cut, copy, paste using tool- bars
- d) Formatting a document:
- Using different fonts, changing font size and colour, changing the appearance through bold/italic/underlined, highlighting a text, changing case, using subscript and superscript, using different underline methods
- Aligning of text in a document, justification of document, inserting bullets and numbering
- Formatting paragraph, inserting page breaks and column breaks, line spacing
- Use of headers, footers: Inserting footnote, end note, use of comments, autotext
- Inserting date, time, special symbols, importing graphic images, drawing tools
- e) Tables and Borders:
	- Creating a table, formatting cells, use of different border styles, shading in tables, merging of cells, partition of cells, inserting and deleting a row in a table
	- Print preview, zoom, page set up, printing options
	- Using find, replace options

f) Using Tools like:

- Spell checker, help, use of macros, mail merge, thesaurus word content and statistics, printing envelops and lables
- Using shapes and drawing toolbar,
- Working with more than one window .
- 10. Spread Sheet Processing (MS Office/Open Office/Libre Office)
	- a) Starting excel, open worksheet, enter, edit, data, formulae to calculate values, format data, save worksheet, switching between different spread sheets

b) Menu commands:

Create, format charts, organise, manage data, solving problem by analyzing data. Programming with Excel Work Sheet, getting information while working

c) Work books:

Managing workbooks (create, open, close, save), working in work books, selecting the cells, choosing commands, data entry techniques, formula creation and links, controlling calculations Editing a worksheet, copying, moving cells, pasting, inserting, deletion cells, rows, columns, find and replace text, numbers of cells, formatting worksheet, conditional formatting

d) Creating a chart:

Working with chart types, changing data in chart, formatting a chart, use chart to analyze data Using a list to organize data, sorting and filtering data in list

- e) Retrieve data with query: Create a pivot table, customizing a pivot table. Statistical analysis of data
- f) Exchange data with other application: Embedding objects, linking to other applications, import, export document.

- 11. PowerPoint Presentation (MS Office/Open Office/Libre office)
	- a) Introduction to PowerPoint
		- How to start PowerPoint
		- Working environment: concept of toolbars, slide layout & templates.
- Opening a new/existing presentation
- Different views for viewing slides in a presentation: normal, slide sorter.
- b) Addition, deletion and saving of slides
- c) Insertion of multimedia elements
	- Adding text boxes
	- Adding/importing pictures
	- Adding movies and sound
	- Adding tables and charts etc.
	- Adding organizational chart
	- Editing objects
	- Working with Clip Art
- d) Formatting slides
	- Using slide master
	- Text formatting
	- Changing slide layout
	- Changing slide colour scheme
	- Changing background
	- Applying design template
- 12. Google Suits

Using Google drive, Google shut, Google docs, Google slides.

## **INSTRUCTIONAL STRATEGY**

Since this subject is practice oriented, the teacher should demonstrate the capabilities of computers to students while doing practical exercises. The students should be made familiar with computer parts, peripherals, connections and proficient in making use of MS Office/Open Office/Libre office/Google Suit in addition to working on internet. The student should be made capable of working on computers independently.

### **MEANS OF ASSESSMENT**

- Class Tests/Quiz
- Software Installation and Use
- Viva-Voce
- Presentation

## **RECOMMENDED BOOKS**

- 1.Fundamentals of Computer by V Rajaraman; Prentice Hall of India Pvt. Ltd., New Delhi
- 2.Information Technology for Management by Henery Lucas, Tata McGraw Hills, New Delhi
- 3. Computers Fundamentals Architecture and Organisation by B Ram, revised Edition, New Age International Publishers, New Delhi
- 4.Computers Today by SK Basandara, Galgotia publication Pvt Ltd. Daryaganj, New Delhi.
- 5. Internet for Every One by Alexis Leon and Mathews Leon; Vikas Publishing House Pvt. Ltd., Jungpura, New Delhi
- 6. A First Course in Computer by Sanjay Saxena; Vikas Publishing House Pvt. Ltd., Jungpura, New Delhi
- 7.Computer Fundamentals by PK Sinha; BPB Publication, New Delhi
- 8. Fundamentals of Information Technology by Leon and Leon; Vikas Publishing House Pvt. Ltd., Jungpura, New Delhi
- 9. On Your Marks - Net…Set…Go… Surviving in an e-world by Anushka Wirasinha, Prentice Hall of India Pvt. Ltd., New Delhi
- 10. Fundamentals of Information Technology by Vipin Arora, Eagle Parkashan, Jalandhar

Online Resources

- 1.www. tutorialspoint..com
- 2.www.sf.net
- 3.Gsuite.google.com
- 4.Spoken-tutorial.org
- 5.Swayam.gov.in

# **2.6 GENERAL WORKSHOP PRACTICE –II**

(Common for Civil Engineering, Electrical Engineering and Chemical Engineering ) **L T P - - 8** 

# **RATIONALE**

In order to have a balanced overall development of diploma engineers, it is necessary to integrate theory with practice. General workshop practices are included in the curriculum in order to provide hands-on experience about use of different tools and basic manufacturing practices. This subject aims at developing general manual and machining skills in the students. In addition, the development of dignity of labour, safety at work place, team working and development of right attitude are the other objectives.

# **LEARNING OUTCOMES**

After completing the course, the students will be able to:

- Identify tools and equipment used and their respective functions.
- Identify different types of materials and their basic properties.
- Use and take measurements with the help of basic measuring tools/equipment.
- Select proper tools for a particular operation.
- Select materials, tools, and sequence of operations to make a job as per given specification/drawing.
- Prepare simple jobs independently and inspect the same.
- Follow safety procedures and precautionary measures.
- Use safety equipment and Personal Protection Equipment.

# **DETAILED CONTENTS (PRACTICAL EXERCISES)**

**Note:** The students are supposed to come in proper workshop dress prescribed by the institute. Wearing shoes in the workshop(s) is compulsory. Importance of safety and cleanliness, safety measures and upkeep of tools, equipment and environment in each of the following shops should be explained and practiced. The students should prepare sketches of various tools/jobs in their practical Notebook.

The following shops are included in the syllabus:

- 1 Fitting Shop
- 2 Sheet Metal Shop
- 3 Mason Shop
- 4 Machine Shop

# **1. FITTING SHOP**

- 1.1 Use of personal protective equipment and safety precautions while working.
- 1.2 Basic deburring processes.
- 1.3 Introduction to fitting shop tools, marking and measuring devices/equipment.
- 1.4 Identification of materials. (Iron, Copper, Stainless Steel, Aluminium etc.)
- 1.5 Identification of various steel sections (flat, angle, channel, bar etc.).
- 1.6 Introduction to various fitting shop operations/processes (Hacksawing, Drilling, Chipping and Filing).

# 1.7 Job Practice

.

- Job I Marking of job, use of marking tools, filing and use of measuring instruments. (Vernier caliper, Micrometer and Vernier height gauge).
- Job II Filing a rectangular/square piece to maintain dimensions within an accuracy of  $\pm$ .25 mm.
- Job III Making a cut-out from a square piece of MS flat using hand hacksaw

 and chipping Job IV Drilling and tapping practice on MS Flat.

# **2. SHEET METAL SHOP**

- 2.1. Introduction to sheet metal shop, use of hand tools and accessories e.g. different types of hammers, hard and soft mallet, sheet and wire gauge, necessary allowance required during job fabrication, selection of material.
- 2.2 Introduction and demonstration of hand tools used in sheet metal shop.
- 2.3 Introduction and demonstration of various machines and equipment used in sheet metal shop e.g. Shearing Machine, Bar Folder, Burring Machine,
- 2.4 Introduction and demonstration of various raw materials used in sheet metal shop e.g. black-plain sheet, galvanized-iron plain sheet, galvanised corrugated sheet, aluminium sheet etc.
- 2.5 Study of various types of nuts, bolts, rivets, screws etc.
- 2.6 Job Practice
	- Job I: Shearing practice on a sheet using hand shears.
	- Job II: Practice on making Single riveted lap joint/Double riveted lap Joint.
	- Job III :Practice on making Single cover plate chain type, zig-zag type and single rivetted Butt Joint.

# **3 MASON SHOP**

- 3.1.. Introduction and importance of Mason shop
- 3.2.. Introduction of tools, equipment and machines used in Mason shop
- 3.3. Job Practice
	- Job I: Preparation of simple bond
	- Job II : Preparation of Arched bond

 Job III: Preparation of RCC structure (column and beam) **4 MACHINE SHOP** 

- 4.1 Study and sketch of lathe machine
- 4.2 Study and Sketch of grinders, milling machine, drilling machine and CNC machine.
- 4.3 Plain and step turning and knurling practice.
- 4.4 Study and sketch of planning/shaping machine and to plane a rectangle of cast iron.

# **MEANS OF ASSESSMENT**

- Workshop jobs
- Report writing, presentation and viva voce

# **RECOMMENDED BOOKS**

- 1. Workshop Technology I,II,III, by SK Hajra, Choudhary and AK Choudhary; Media Promoters and Publishers Pvt. Ltd. Mumbai.
- 2. Workshop Technology Vol. I, II, III by Manchanda; India Publishing House, Jalandhar.
- 3.Workshop Training Manual Vol. I, II by S.S. Ubhi; Katson Publishers, Ludhiana.
- 4. Manual on Workshop Practice by K Venkata Reddy; MacMillan India Ltd., New Delhi
- 5. Basic Workshop Practice Manual by T Jeyapoovan; Vikas Publishing House (P) Ltd., New Delhi
- 6.Workshop Technology by B.S. Raghuwanshi; Dhanpat Rai and Co., New Delhi
- 7.Workshop Technology by HS Bawa; Tata McGraw Hill Publishers, New Delhi.

#### **2.1 APPLIED MATHEMATICS - II L T P 5 - -**

#### **RATIONALE**

Basic elements of integral calculus, differential calculus, numerical methods, differential m equations included in this course will play a vital role in understanding engineering problem mathematically. This will also develop analytical as well as conceptual abilities among students.

# **LEARNING OUTCOMES**

After undergoing this course, the students will be able to:

- Calculate simple integration by methods of integration
- Evaluate the area under curves, surface by using definite integrals.
- Calculate the area and volume under a curve along areas
- Solve the engineering problems with numerical methods.
- Understand the geometric shapes used in engineering problems by co-ordinate geometry. **DETAILED CONTENTS**
- 1. Integral Calculus I (12 Periods)

Methods of Indefinite Integration :-

- 1.1 Integration by substitution.
- 1.2 Integration by rational function.
- 1.3 Integration by partial fraction.
- 1.4 Integration by parts.
- 1.5 Integration of special function
- 2. Integral Calculus II: (12 Periods)
	- 2.1 Meaning and properties of definite integrals, Evaluation of definite integrals..

- 2.2 Application : Length of simple curves, Finding areas bounded by simple curves Volume of solids of revolution, centre of mean of plane areas.
- 2.3 Simposns 1/3rd and Simposns3/8th rule and Trapezoidal Rule : their application in simple cases. Numerical solutions of algebraic equations; Bisections method, Regula-Falsi method, Newton-Raphson's method(without proof), Numerical solutions of simultaneous equations; Gauss elimination method(without proof)

3. Co-ordinate Geometry (2 Dimension) (10 Periods)

- 3.1 Circle Equation of circle in standard form. Centre - Radius form, Diameter form, Two intercept form.
- 4. Co-ordinate Geometry (3 Dimension) (08 Periods)

4.1 Straight lines and planes in space

Distance between two points in space, direction cosine and direction ratios, Finding equation of a straight line (without proof)

#### **INSTRUCTONAL STRATEGY**

Basic elements of Differential Calculus, Integral Calculus and differential equations can be taught conceptually along with real engineering applications in which particular algorithm and theory can beapplied. Numerical examples will be helpful in understanding the content of the subject.

#### **MEANS OF ASSESSMENT**

- Assignments and Quiz/Class Tests
- Mid-term and End-term Written Tests
- Model/Prototype Making

#### **RECOMMENDED BOOKS**

- 1. Elementary Engineering Mathematics by BS Grewal, Khanna Publishers, New Delhi
- 2. Engineering Mathematics, Vol I & II by SS Sastry, Prentice Hall of India Pvt. Ltd.,
- 3 Applied Mathematics-II by Chauhan and Chauhan, Krishna Publications, Meerut**.**
- 4. Applied Mathematics-I (B) by Kailash Sinha and Varun Kumar; Aarti Publication, Meerut

## **SUGGESTED DISTRIBUTION OF MARKS**

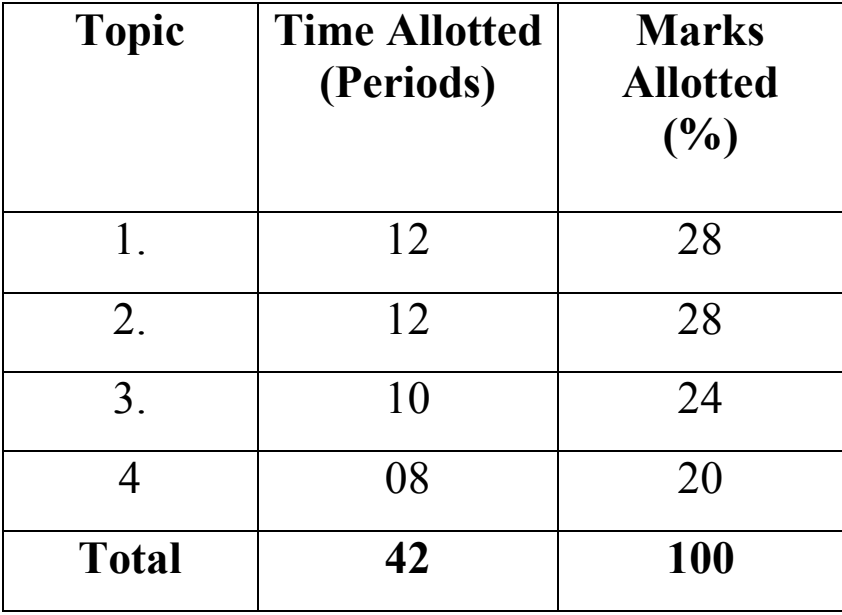

## **2.2 COMPUTER AIDED DRAWING**

L T P

# **RATIONALE**

A diploma holder is expected to prepare and interpret CAD Drawings. Hence this subject. **LEARNING OUTCOMES** 

On completion of this course, students will be able to :

- Know the advantages of using CAD in comparison with conventional method.
- •Draw and interpret CAD drawings using drawing, editing and viewing in CAD software.
- Create 2D plans of building
- Create 3 D views from given 2D plans

### **DETAILED CONTENTS**

- 1. Introduction to Computer Aided Drafting (2D) commands of any one software (Auto CAD, ProE, Solid works, Unigraphics etc. (6 drawing sheets)
	- 1.1 Concept of AutoCAD, Tool bars in CAD software, coordinate system, snap, grid, and ortho mode (Absolute, Relative and Polar), setting of units and layout.
	- 1.2 Drawing commands point, line, arc, circle, ellipse,
	- 1.3 Editing commands scale, erase, copy, stretch, lengthen and explode.
	- 1.4 Dimensioning and placing text in drawing area
	- 1.5 Sectioning and hatching
	- 1.6 Inquiry for different parameters of drawing entity
	- 1.7 Create layers within a drawing
	- 1.8 Specifying Geometrical Dimensioning & tolerancing (GD&T) parameters in drawing
- 2. 2-D Plan of a 2-Room Building
- 3. Isometric Drawing by CAD using any part modeling Software (3D) (one sheet) Drawings of following on computer:
	- Cone
	- Cylinder
	- Cube
	- **Spring**
	- Isometric view of objects
- 4. Introduction to any part modeling software(ProE, Solid works, AutoCAD, Unigraphic , Catia etc.)

Introduction to Sketcher: Sketch Entities, Sketch Tools, Blocks, Dimensioning

4.1 Part modeling (4 models)

Part Modeling Tools:-

- 4.1.1 Creating reference planes
- 4.1.2 Creating Extrude features Creating Revolve Creating Swept features
- 4.1.3 Creating Loft features
- 4.1.4 Creating Reference points, axis, coordinates
- 4.1.5 Creating curves
- 4.1.6 Creating Fillet features
- 4.1.7 Inserting Hole types
- 4.1.8 Creating Chamfer
- 4.1.9 Creating Shell
- 4.1.10 Creating Rib
- 4.1.11 Environment& Utilities Working with views and manipulating views.
- 4.2. Preparing 3-D view of existing 2-D plan.

# **INSTRUCTIONAL STRATEGY**

- 1. Teachers should show model or realia of the component/part whose drawing is to be made.
- 2. Emphasis should be given on cleanliness, dimensioning, & layout of sheet.
- 3. Teachers should ensure use of IS codes related to drawing.

# **MEANS OF ASSESSMENT**

- Drawings<br>- Assionmer
- Assignments and quiz/class tests, mid-term and end-term written tests, model/prototype making -
- Software installation, operation, and viva-voce

# **LIST OF RECOMMENDED BOOKS**

- 1. Engineering Drawing with AutoCAD 2000 by T. Jeyapooran; Vikas Publishing House, Delhi.
- 2. AutoCAD for Engineering Drawing Made Easy by P. NageswaraRao; Tata McGraw Hill, New Delhi.
- 3. AutoCAD 2000 for you by UmeshShettigar and Abdul Khader; Janatha

Publishers, Udupi.

- 4. Auto CAD 2000 by Ajit Singh, TMH, New Delhi.
- 5. Instruction Manual of the software used (AutoCAD, ProE, Solidwors, Unigraphic etc.)
- 6e-books/e-tools/relevant software to be used as recommended by AICTE/HSBTE/NITTTR.

## **Websites for Reference:**

http://swayam.gov.in

#### *2.3 APPLIED MECHANICS*

- **L T P**
- $5 2$

#### **RATIONALE**

The subject Applied Mechanics deals with basic concepts of mechanics like laws of forces, moments, friction, centre of gravity, laws of motion and simple machines which are required by the students forfurther understanding of other allied subjects. The subject enhances the analytical ability of the students.

## **LEARNING OUTCOMES**

After undergoing this course, the students will be able to:

- Interpret various types of units and their conversion from one to another.
- Analyze different types of forces acting on a body and draw free body diagrams.
- Determine the resultant of coplanar concurrent forces.
- Calculate the co-efficient of friction for different types of surfaces.
- Calculate the least force required to maintain equilibrium on an inclined plane.
- Determine the centroid/centre of gravity of plain and composite laminar and solid bodies.
- Determine velocity ratio, mechanical advantage and efficiency of simple machines

## **DETAILED CONTENTS**

1. Introduction (06 periods)

- 1.3 Concept of engineering mechanics definition of mechanics, statics, dynamics, application of engineering mechanics in practical fields. Definition of Applied Mechanics.
- 1.4Definition, basic quantities and derived quantities of basic units and derived units
- 1.3 Different systems of units (FPS, CGS, MKS and SI) and their conversion from one to another for density, force, pressure, work, power, velocity, acceleration
- 1.5 Concept of rigid body, scalar and vector quantities
- 2. Laws of forces (12 periods) 2.7 Definition of force, measurement of force in SI units, its representation, types of force: Point force/concentrated force & Uniformly distributed force, effects of force, characteristics of a force
	- 2.8 Different force systems (coplanar and non-coplanar), principle of transmissibility of forces, law of superposition
	- 2.9 Composition and resolution of coplanar concurrent forces, resultant force, method of composition of forces, laws of forces, triangle law of forces, polygon law of forces graphically, analytically, resolution of forces, resolving a force into two rectangular components
- 2.10 Free body diagram
- 2.11 Equilibrant force and its determination
- 2.12 Lami's theorem (concept only)

[Simple problems on above topics]

- 2.7 Type of Load, supports, Beams- analysis for simply supported, cantilever beams
- 3. Moment (14 periods)
	- 3.4 Concept of moment
	- 3.5Moment of a force and units of moment
	- 3.6Varignon's theorem (definition only)
	- 3.4 Principle of moment and its applications (Levers simple and compound, steel yard, safety valve, reaction at support)
	- 3.5 Parallel forces (like and unlike parallel force), calculating their resultant
	- 3.6 Concept of couple, its properties and effects
	- 3.7 General conditions of equilibrium of bodies under coplanar forces
	- 3.8 Position of resultant force by moment [Simple problems on the above topics]
- 4. Friction (14 periods)
	-
	- 4.5Definition and concept of friction, types of friction, force of friction
- 4.6 Laws of static friction, coefficient of friction, angle of friction, angle of repose, cone of friction
- 4.7 Equilibrium of a body lying on a horizontal plane, equilibrium of a body lying on a rough inclined plane.

- 4.8 Calculation of least force required to maintain equilibrium of a body on a rough inclined plane subjected to a force:
	- c) Acting along the inclined plane Horizontally
	- d) At some angle with the inclined plane
- 5. Centre of Gravity (10 periods)

- 5.4 Concept, definition of centroid of plain figures and centre of gravity of symmetrical solid bodies
- 5.5 Determination of centroid of plain and composite lamina using moment method only, centroid of bodies with removed portion
- 5.6 Determination of center of gravity of solid bodies cone, cylinder, hemisphere and sphere; composite bodies and bodies with portion removed

[Simple problems on the above topics]

6. Simple Machines (14 periods)

- 6.7. Definition of effort, velocity ratio, mechanical advantage and efficiency of a machine and their relationship, law of machines
- 6.8. Simple and compound machine (Examples)
- 6.9. Definition of ideal machine, reversible and self locking machine
- 6.10.Effort lost in friction, Load lost in friction, determination of maximum mechanical advantage and maximum efficiency
- 6.11.System of pulleys (first, second, third system of pulleys), determination of velocity ratio, mechanical advantage and efficiency
- 6.12.Working principle and application of wheel and axle, Weston's Differential Pulley Block , simple screw jack, worm and worm wheel, single and double winch crab. Expression for their velocity ratio and field of their application

[Simple problems on the above topics]

## **LIST OF PRACTICALS**

1. Verification of the polygon law of forces using gravesend apparatus.

- 2. To verify the forces in different members of jib crane.
- 3. To verify the reaction at the supports of a simply supported beam.
- 4. To find the mechanical advantage, velocity ratio and efficiency in case of an inclined plane.
- 5. To find the mechanical advantage, velocity ratio and efficiency of a screw jack.
- 6. To find the mechanical advantage, velocity ratio and efficiency of worm and worm wheel
- 11. To find mechanical advantage, velocity ratio and efficiency of single purchase crab.
- 12. To find out center of gravity of regular lamina.
- 13. To find out center of gravity of irregular lamina.
- 14. To determine coefficient of friction between three pairs of given surface.

## **INSTRUCTIONAL STRATEGY**

Applied Mechanics being a fundamental subject, the teacher are expected to emphasize on the application of "Applied Mechanics" in various subjects so that students are able to appreciate the importance of the subject. Students should also be made conversant with the use of scientific calculator to solve numerical problems

#### **MEANS OF ASSESSMENT**

Assignments and quiz/class tests, mid and end-term written tests, model/prototype making.

## **RECOMMENDED BOOKS**

- 6.A Text Book of Applied Mechanics by S Ramamurtham,Dhanpat Rai Publishing Co. Ltd.
- 7. A Text Book of Engineering Mechanics (Applied Mechanics) by RK Khurmi; S Chand and Co. Ltd., New Delhi.
- 8.A Text Book of Applied Mechanics by RK Rajput; Laxmi Publications, New Delhi..
- 9.Text Book of Applied Mechanics by Birinder Singh, Kaption Publishing House, New Delhi.
- 10.Test Book of Applied Mechanics by AK Upadhya, SK Kataria & Sons, New Delhi

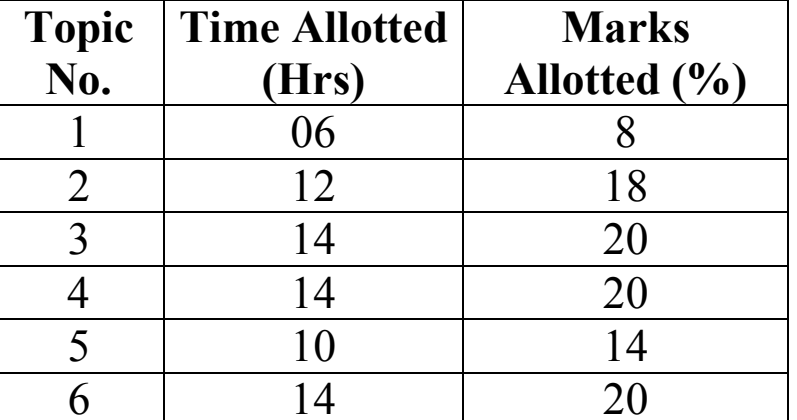

#### **SUGGESTED DISTRIBUTION OF MARKS**

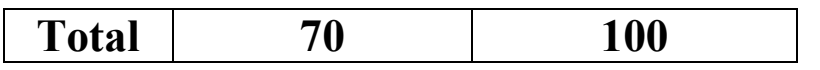

### **2.4 BASICS OF MECHANICAL & ELECTRICAL ENGINEERING**  L T P  $6 - 2$

#### **RATIONALE**

A part from the common core subjects, some engineering subjects are included in the diploma course of electrical engineering. One of these subjects is Elementry Mech. Engg. to impart some necessary knowledge and skill about mechanical nature. Inclusion of the subject is further justified by the fact that in practical field, any job of electrical and civil technician is intermingled with either civil or mechanical engineering. As such the relevant basic topics of these disciplines are included in the content of the subject.

Some study exercises along with some field work have been suggested to give feel of jobs and equipments involved.

#### **LEARNING OUTCOMES**

After undergoing the subject, the students will be able to:

- Apply thermodynamics Laws.
- Use of various energy sources.
- Solve basics problems related to fuel and combustion.
- Have an idea of loading on machine components.
- Explain the application of different types of bearings.
- Explain the uses of different types of gears and springs.
- Explain the working principle of different lubrication systems.
- Identify and take readings on various electrical equipments
- •Determine voltage-current relationship in a DC circuit under specific physical conditions
- •Measure resistance of an ammeter and a voltmeter
- •Verify DC circuits (Thevenin and NortonTheorem)
- •Verify Kirchhoff's Current and Voltage Laws in a dc circuit
- •Find the ratio of inductance of a coil having aircore and iron-core respectively and observe the effect of introduction of a magnetic core on coil inductance
- •Test a lead acid storage battery
- Measure power and power factor in a single phase R-L-C Circuit and calculation of active and reactive powers in the circuit.
- Measure voltages and currents in polyphase a.c. circuits for star and delta connections.

#### **SECTION A - MECHANICAL ENGINEERING**

#### **DETAILED CONTENTS**

1. Thermal Engineering ( 08 periods)

1.3 Sources of Energy:

 Definition, Concept of thermodynamic system and surroundings, Closed system, Open system, Isolated system, Thermodynamics definition of work.Zeroth low of thermodynamics

 Basic ideas, conventional and nonconventional forms- Thermal, Hydel, Tidal, wind, Solar, Biomass and Nuclear and their uses.

#### 1.4 Fuels & Combustion:

 Combustion of fuels- their higher and lower calorific values. Combustion equations for carbon, sulphur, hydrogen and their simple compounds. Calculation of minimum amount of air required for complete combustion.

 Combustion analysis n mass basis and on volume basis. Concept of excess air in a boiler furnace combustion. Heat carried away by flue gases. Analysis of flue gases by Orsat apparatus. Simple numerical problems

 Idea of specific properties of liquid fuels such as detonation, knock resistance (cetane and octane numbers), viscosity, solidification point, flash point and flame point.

2. Machine Components (12 periods)

Brief idea of loading on machine components.

- (i) Pins, Cotter and Knuckle Joints.
- (ii) Keys, Key ways and spline on the shaft.
- (iii) Shafts, Collars, Cranks, Eccentrics.
- (iv) Couplings and Clutches.

(v) Bearings-Plane, Bushed, Split-step, ball, Roller bearing, Journal bearing, Foot step bearing, thrust bearing, collar bearing and Special type bearings and their applications.

(vi) Gears :

Different types of gears, gear trains and their use for transmission of motion. Determination of velocity ratio for spur gear trains; spur gear, single and double helical gears, Bevel gears, Mitre wheel, worms, Rack and Pinion. Simple and compound and epicyclic gear trains and their use. Definition of pitch and pitch circle & module.

(vii) Springs:

Compression, Tension, Helical springs, Torsion springs, Leaf and Laminated springs. Their use and material.

3. Lubrication (04 periods)

Different lubrication system for lubricating the components of machines.

Principle of working of wet sump and dry sump system of lubrication. ( Explain with simple line diagram). Selection of lubricant based on different application (Requirement with the help of manufacturer catalogue).

#### **SECTION B : ELECTRICAL ENGINEERING**

- 4. Overview of DC Circuits (06 periods)
	- 4.1 Definition of basic terms, such as current, EMF, Potential Difference (PD); Ohm's Law and its limitations; Factors affecting resistors and capacitors; simple problems on series and parallel combinations of resistors with their wattage considerations.
	- 4.2 Application of Kirchhoff's current law and Kirchhoff's voltage law to simple circuits. Star – Delta connections and their conversion.
- 5. DC Circuit Theorems (06 periods)

Thevenin's theorem, Norton's theorem, application of network theorems in solving D.C. circuit problems.

- 6. Voltage and Current Sources (04 periods)
	- 6.1 Concept of voltage source, symbol and graphical representation characteristics of ideal and practical sources.
	- 6.2 Concept of current sources, symbol, characteristic and graphical representation of ideal and practical current sources.

7. Electro Magnetic Induction (08 periods)

7.1 Concept of electro-magnetic field produced by flow of electric current, magnetic circuit, concept of magneto-motive force (MMF), flux, reluctance, permeability, analogy between electric and magnetic circuit.

- 7.2 Faraday's laws of electro-magnetic induction, principles of self and mutual induction, self and mutually induced e.m.f, simple numerical problems.
- 7.3 Concept of current growth, decay and time constant in an inductive (RL) circuit.
- 7.4 Energy stored in an inductor, series and parallel combination of inductors.
- 8. Batteries (06 periods)

- 8.1 Basic idea of primary and secondary cells
- 8.2 Construction, working principle and applications of Lead-Acid, Nickel-Cadmium and Silver-Oxide batteries
- 8.3 Charging methods used for lead-acid battery (accumulator )
	- 8.4 Care and maintenance of lead-acid battery
	- 8.5 Series and parallel connections of batteries
	- 8.6 General idea of solar cells, solar panels and their applications
	- 8.7 Introduction to maintenance free batteries
- 9. AC Fundamentals (10 periods)

- 9.1 Concept of alternating quantities
- 9.2 Difference between ac and dc
- 9.3 Concepts of: cycle, frequency, time period, amplitude, instantaneous value, average value, r.m.s. value, maximum value, form factor and peak factor.
- 9.4 Representation of sinusoidal quantities by phasor diagrams.
- 9.5 Equation of sinusoidal wave form for an alternating quantity and its derivation
- 9.6 Effect of alternating voltage applied to a pure resistance, pure inductance and pure capacitance.
- 10. AC Circuits (14 periods)

- 10.2 Concept of inductive and capacitive reactance
- 10.2 Alternating voltage applied to resistance and inductance in series.
- 10.3 Alternating voltage applied to resistance and capacitance in series.
- 10.4 Introduction to series and parallel resonance and its conditions
- 10.5 Power in pure resistance, inductance and capacitance, power in combined RLC circuits. Power factor, active and reactive power and their significance, definition and significance of power factor.
- 10.6 Definition of conductance, susceptance, admittance, impedance and their units
- 10.7 Introduction to polyphase a.c. systems, advantages of polyphase system over single phase system. Relations between line and phase value of voltages and currents for star and delta connections and their phasor diagram, power in polyphase circuits.

11. Various Types of Power Plants (06 periods)

- 11.1 Brief explanation of principle of power generation practices in thermal, hydro and nuclear power stations and their comparative study. A Visit to a nearby Power Station(s) may be organized for better understanding and exposure.
- 11.2 Elementary block diagram of above mentioned power stations

# **LIST OF PRACTICALS**

- 7. Study and Sketch of Pins and Cottor
- 8. Study and Sketch of Keys and Key ways
- 9. Study and sketch of Couplings and Clutches
- 10. Study and Sketch of Bearings
- 11. Study and Sketch of Springs
- 12. Study of green energy
- **19**Study of Maintenance and safety aspects of lifts in buildings
- 20Operation and use of measuring instruments viz voltmeter, ammeter, CRO, Wattmeter, multimeter and other accessories

21Determination of voltage-current relationship in a dc circuit under specific physical conditions and to draw conclusions.

22Measurement of resistance of an ammeter and a voltmeter

23 Verification of dc circuits:

- a. Thevenin's theorem,
- b. Norton's theorem,
- 24Observation of change in resistance of a bulb in hot and cold conditions, using voltmeter and ammeter.
- 25Verification of Kirchhoff's Current and Voltage Laws in a dc circuit
- 26To find the ratio of inductance of a coil having air-core and iron-core respectively and to observe the effect of introduction of a magnetic core on coil inductance
- 27 Charging and testing of a lead acid storage battery.
- 28 Measurement of power and power factor in a single phase R-.L-.C. circuit and calculation of active and reactive powers in the circuit.
- 29Verification of line to line and line to neutral voltages and current in star and delta connections.
- 30Study of Wiring system of Public Buildings & Residential buildings.

Note: Visit to a nearby Power Station(s) may be arranged to demonstrate various aspects of subject.

## **INSTRUCTIONAL STRATEGY**

Teachers should lay emphasis on basic principles and use charts in class, visits to labs and industry may be arranged to demonstrate certain materials and practices.

# **MEANS OF ASSESSMENT**

- Sessional Tests<br>- Fnd term Tests
- End term Tests
- Practicals -
- Viva-Voce

#### **RECOMMENDED BOOKS**

- 3.Thermal Engineering by RK Rajput; Laxmi Publications, Delhi.
- 4.Theory Machines by SS Rattan; Tata McGraw Hill, New Delhi.
- 8.Basic Electrical Engineering by PS Dhogal, Tata McGraw-Hill Education Pvt Ltd., New Delhi.
- 9. Experiments in Basic Electrical Engineering by SK Bhattacharya, KM Rastogi; New Age International (P) Ltd.; Publishers New Delhi.
- 10. Electrical Technology by BL Theraja, S Chand and Co, New Delhi.
- 11. Basic Electrical Engineering by JB Gupta; SK Kataria and Sons, New Delhi.
- 12. Basic Electrical Engineering by Asfaque Husain, Jain Book Depot, New Delhi

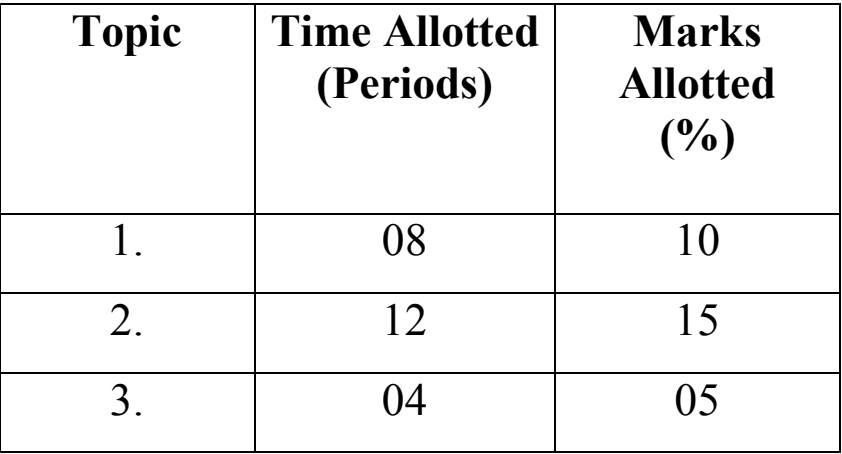

#### **SUGGESTED DISTRIBUTION OF MARKS**

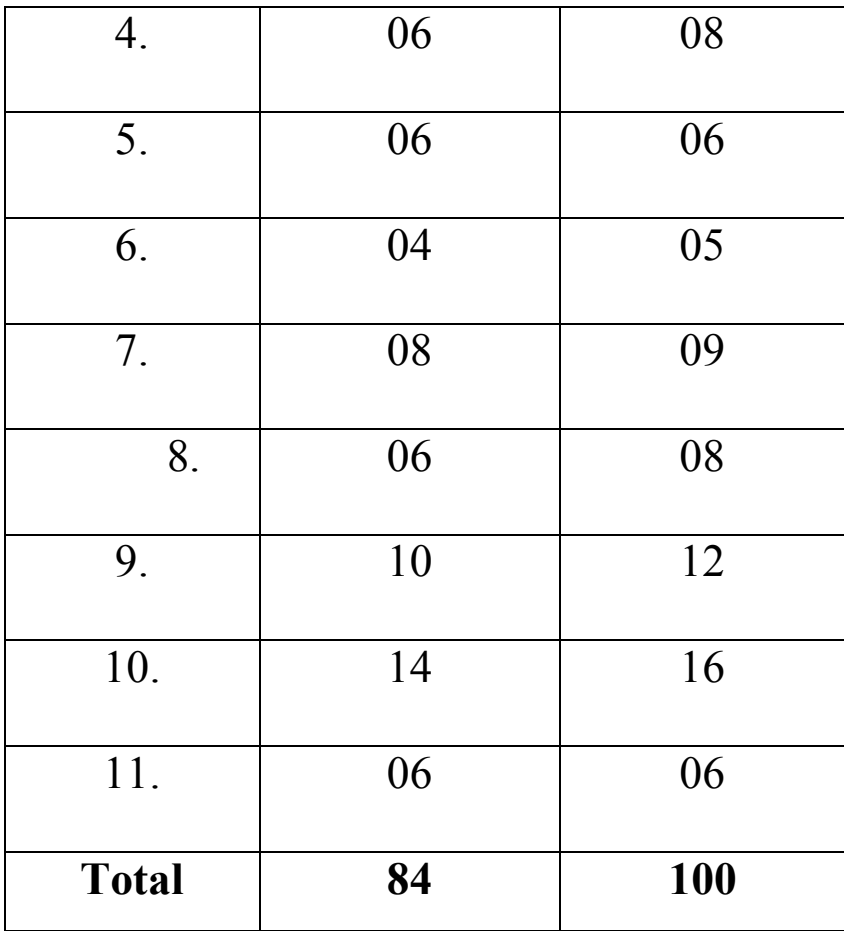
# **2.5 BASICS OF INFORMATION TECHNOLOGY**

**L T P - -** 6

#### **RATIONALE**

Information technology has great influence on all aspects of life. Primary purpose of using computer is to make the life easier. Almost all work places and living environment are being computerized. The subject introduces the fundamentals of computer system for using various hardware and software components. In order to prepare diploma holders to work in these environments, it is essential that they are exposed to various aspects of information technology such as understanding the concept of information technology and its scope; operating a computer; use of various tools using MS Office/Open Office/Libre Office using internet etc., form the broad competency profile of diploma holders. This exposure will enable the students to enter their professions with confidence, live in a harmonious way and contribute to the productivity.

#### **Note:**

**Explanation of Introductory part should be demonstrated with practical work. Following topics may be explained in the laboratory along with the practical exercises. There will not be any theory examination.** 

## **LEARNING OUTCOMES**

After undergoing the subject, the students will be able to:

- Identify Computer Hardware Components, Network Components and Peripherals.
- Explain the role of an Operating System.
- Install System and Application Software.
- Explain the function of the system components including Processor, Motherboard and Inputoutput devices.
- Use Word Processing Software to prepare document.
- Use Spreadsheet Software to create workbooks and automate calculation.
- Use Presentation Software to create interactive presentation.
- Perform fundamental tasks common to most application software including print, scan, save, edit, cut, copy, paste, format, spell and grammar check.
- Find and evaluate information on the Web.
- Install Antivirus.
- Safeguard against Online Frauds, threats and crimes.
- Use online office tools(Google suits)

## **TOPICS TO BE EXPLAINED THROUGH DEMONSTRATION**

1. Introduction to Computers and Peripherals.

Components of Computer, Types of Computer, CPU, RAM, ROM, Hard disk, USB, Flash drive, CD, DVD,Blue ray, Keyboard, Mouse, Monitor, LCD, Printer, Plotter, Scanner, Modem, Sound Cards, Speakers, CMOS battery, Sharing of Printers.

2. Operation System and Application Software

 System Software, Application Software, Virtualization Software, Utility Software, MS Office/Open Office/Libreoffice, Working with window, Desktop components, Menu bars, creating shortcut of program. Installation of Application softwares, Antivirus and Drivers.

3. Word Processing, Spreadsheet and Presentation

 Usage and creation of word document, spreadsheets and presentation, Google Suits (Google drive, google sheet, google doc. Google presentation)

4. Internet

.

 Basics of Networking – LAN, WAN, Wi-Fi technologies, Concept of IP Addrsses, DNS, Search Engines, e-mail, Browsing and cyber laws.

## **LIST OF PRACTICAL EXERCISES**

- 9. Identify various components, peripherals of computer and list their functions.
- 10.Installation of various application software and peripheral drivers
- 11.Installation of operating system (windows/linux/others)
- 12.Creation and Management (Rename, delete, search of file and folders)
- 13.Installation of Antivirus and remove viruses
- 14.Scanning and printing documents
- 15.Browsing, Downloading, Information using Internet
- 16.E-Mail ID creation, comparing, sending and receiving e-mail. Attaching a file with e-mail message.
- . 9. Word Processing (MS Office/Open Office)

a) File Management:

- Opening, creating and saving a document, locating files, copying contents in some different file(s), protecting files, giving password protection for a file
- d) Page set up:
	- Setting margins, tab setting, ruler, indenting
- e)Editing a document:
	- Entering text, cut, copy, paste using tool- bars
- d) Formatting a document:
- Using different fonts, changing font size and colour, changing the appearance through bold/italic/underlined, highlighting a text, changing case, using subscript and superscript, using different underline methods
- Aligning of text in a document, justification of document, inserting bullets and numbering
- Formatting paragraph, inserting page breaks and column breaks, line spacing
- Use of headers, footers: Inserting footnote, end note, use of comments, autotext
- Inserting date, time, special symbols, importing graphic images, drawing tools
- e) Tables and Borders:
	- Creating a table, formatting cells, use of different border styles, shading in tables, merging of cells, partition of cells, inserting and deleting a row in a table
	- Print preview, zoom, page set up, printing options
	- Using find, replace options
- g) Using Tools like:
	- Spell checker, help, use of macros, mail merge, thesaurus word content and statistics, printing envelops and lables
	- Using shapes and drawing toolbar,
	- Working with more than one window.
- 10. Spread Sheet Processing (MS Office/Open Office/Libre Office)
	- g) Starting excel, open worksheet, enter, edit, data, formulae to calculate values, format data, save worksheet, switching between different spread sheets

h) Menu commands:

Create, format charts, organise, manage data, solving problem by analyzing data. Programming with Excel Work Sheet, getting information while working

i) Work books:

Managing workbooks (create, open, close, save), working in work books, selecting the cells, choosing commands, data entry techniques, formula creation and links, controlling calculations

 Editing a worksheet, copying, moving cells, pasting, inserting, deletion cells, rows, columns, find and replace text, numbers of cells, formatting worksheet, conditional formatting

j) Creating a chart:

Working with chart types, changing data in chart, formatting a chart, use chart to analyze data

Using a list to organize data, sorting and filtering data in list

k) Retrieve data with query:

Create a pivot table, customizing a pivot table. Statistical analysis of data

l) Exchange data with other application: Embedding objects, linking to other applications, import, export document.

11. PowerPoint Presentation (MS Office/Open Office/Libre office)

- a) Introduction to PowerPoint
	- How to start PowerPoint
	- Working environment: concept of toolbars, slide layout & templates.
	- Opening a new/existing presentation
	- Different views for viewing slides in a presentation: normal, slide sorter.
- b) Addition, deletion and saving of slides
- c) Insertion of multimedia elements
	- Adding text boxes
	- Adding/importing pictures
	- Adding movies and sound
	- Adding tables and charts etc.
	- Adding organizational chart
	- Editing objects
	- Working with Clip Art
- d) Formatting slides
	- Using slide master
	- Text formatting
	- Changing slide layout
	- Changing slide colour scheme
	- Changing background
	- Applying design template

 12. Google Suits Using Google drive, Google shut, Google docs, Google slides.

## **INSTRUCTIONAL STRATEGY**

Since this subject is practice oriented, the teacher should demonstrate the capabilities of computers to students while doing practical exercises. The students should be made familiar with computer parts, peripherals, connections and proficient in making use of MS Office/Open Office/Libre office/Google Suit in addition to working on internet. The student should be made capable of working on computers independently.

### **MEANS OF ASSESSMENT**

- Class Tests/Quiz<br>- Software Installat
- Software Installation and Use
- Viva-Voce
- Presentation

## **RECOMMENDED BOOKS**

- 11. Fundamentals of Computer by V Rajaraman; Prentice Hall of India Pvt. Ltd., New Delhi
- 12.Information Technology for Management by Henery Lucas, Tata McGraw Hills, New Delhi
- 13. Computers Fundamentals Architecture and Organisation by B Ram, revised Edition, New Age International Publishers, New Delhi
- 14.Computers Today by SK Basandara, Galgotia publication Pvt Ltd. Daryaganj, New Delhi.
- 15. Internet for Every One by Alexis Leon and Mathews Leon; Vikas Publishing House Pvt. Ltd., Jungpura, New Delhi
- 16. A First Course in Computer by Sanjay Saxena; Vikas Publishing House Pvt. Ltd., Jungpura, New Delhi
- 17.Computer Fundamentals by PK Sinha; BPB Publication, New Delhi
- 18. Fundamentals of Information Technology by Leon and Leon; Vikas Publishing House Pvt. Ltd., Jungpura, New Delhi
- 19. On Your Marks Net…Set…Go… Surviving in an e-world by Anushka Wirasinha, Prentice Hall of India Pvt. Ltd., New Delhi
- 20. Fundamentals of Information Technology by Vipin Arora, Eagle Parkashan, Jalandhar

Online Resources

- www. tutorialspoint..com 1.
- 2.www.sf.net
- 3.Gsuite.google.com
- 4.Spoken-tutorial.org
- 5.Swayam.gov.in

#### **2.6 GENERAL WORKSHOP PRACTICE –II**

(Common for Civil Engineering, Electrical Engineering and Chemical Engineering )

**L T P - - 8** 

#### **RATIONALE**

In order to have a balanced overall development of diploma engineers, it is necessary to integrate theory with practice. General workshop practices are included in the curriculum in order to provide hands-on experience about use of different tools and basic manufacturing practices. This subject aims at developing general manual and machining skills in the students. In addition, the development of dignity of labour, safety at work place, team working and development of right attitude are the other objectives.

## **LEARNING OUTCOMES**

After completing the course, the students will be able to:

- Identify tools and equipment used and their respective functions.
- Identify different types of materials and their basic properties.
- Use and take measurements with the help of basic measuring tools/equipment.
- Select proper tools for a particular operation.
- Select materials, tools, and sequence of operations to make a job as per given specification/drawing.
- Prepare simple jobs independently and inspect the same.
- Follow safety procedures and precautionary measures.
- Use safety equipment and Personal Protection Equipment.

# **DETAILED CONTENTS (PRACTICAL EXERCISES)**

**Note:** The students are supposed to come in proper workshop dress prescribed by the institute. Wearing shoes in the workshop(s) is compulsory. Importance of safety and cleanliness, safety measures and upkeep of tools, equipment and environment in each of the following shops should be explained and practiced. The students should prepare sketches of various tools/jobs in their practical Notebook.

The following shops are included in the syllabus:

- 4 Fitting Shop
- 5 Sheet Metal Shop
- 6 Mason Shop
- 4 Machine Shop

## **3. FITTING SHOP**

- 1.1 Use of personal protective equipment and safety precautions while working.
- 1.2 Basic deburring processes.
- 1.3 Introduction to fitting shop tools, marking and measuring devices/equipment.
- 1.4 Identification of materials. (Iron, Copper, Stainless Steel, Aluminium etc.)
- 1.5 Identification of various steel sections (flat, angle, channel, bar etc.).
- 1.6 Introduction to various fitting shop operations/processes (Hacksawing, Drilling, Chipping and Filing).

1.7 Job Practice

.

- Job I Marking of job, use of marking tools, filing and use of measuring instruments. (Vernier caliper, Micrometer and Vernier height gauge).
- Job II Filing a rectangular/square piece to maintain dimensions within an accuracy of  $\pm$  .25 mm.
- Job III Making a cut-out from a square piece of MS flat using hand hacksaw and chipping
- Job IV Drilling and tapping practice on MS Flat.

## **4. SHEET METAL SHOP**

- 2.1. Introduction to sheet metal shop, use of hand tools and accessories e.g. different types of hammers, hard and soft mallet, sheet and wire gauge, necessary allowance required during job fabrication, selection of material.
- 2.2 Introduction and demonstration of hand tools used in sheet metal shop.
- 2.3 Introduction and demonstration of various machines and equipment used in sheet metal shop e.g. Shearing Machine, Bar Folder, Burring Machine,
- 4.4 Introduction and demonstration of various raw materials used in sheet metal shop e.g. blackplain sheet, galvanized-iron plain sheet, galvanised corrugated sheet, aluminium sheet etc.
- 4.5 Study of various types of nuts, bolts, rivets, screws etc.
- 4.6 Job Practice
	- Job I: Shearing practice on a sheet using hand shears.
	- Job II: Practice on making Single riveted lap joint/Double riveted lap Joint.
	- Job III :Practice on making Single cover plate chain type, zig-zag type and single rivetted Butt Joint.

# **5 MASON SHOP**

- 3.1.. Introduction and importance of Mason shop
- 3.2.. Introduction of tools, equipment and machines used in Mason shop
- 3.3. Job Practice
	- Job I: Preparation of simple bond
	- Job II : Preparation of Arched bond
	- Job III: Preparation of RCC structure (column and beam)

# **6 MACHINE SHOP**

- 4.1 Study and sketch of lathe machine
- 4.2 Study and Sketch of grinders, milling machine, drilling machine and CNC machine.
- 4.3 Plain and step turning and knurling practice.
- 4.4 Study and sketch of planning/shaping machine and to plane a rectangle of cast iron.

## **MEANS OF ASSESSMENT**

- Workshop jobs
- Report writing, presentation and viva voce

## **RECOMMENDED BOOKS**

- 1. Workshop Technology I,II,III, by SK Hajra, Choudhary and AK Choudhary; Media Promoters and Publishers Pvt. Ltd. Mumbai.
- 2.Workshop Technology Vol. I, II, III by Manchanda; India Publishing House, Jalandhar.
- 3.Workshop Training Manual Vol. I, II by S.S. Ubhi; Katson Publishers, Ludhiana.
- 4.Manual on Workshop Practice by K Venkata Reddy; MacMillan India Ltd., New Delhi
- 5.Basic Workshop Practice Manual by T Jeyapoovan; Vikas Publishing House (P) Ltd., New Delhi
- 6.Workshop Technology by B.S. Raghuwanshi; Dhanpat Rai and Co., New Delhi
- 7.Workshop Technology by HS Bawa; Tata McGraw Hill Publishers, New Delhi.